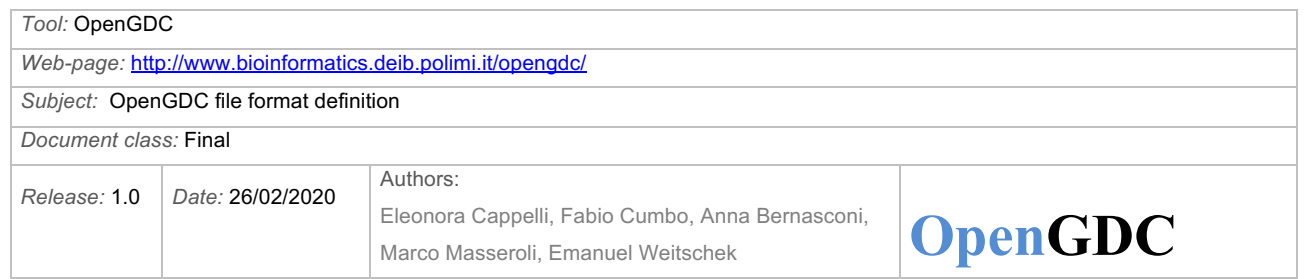

# **OpenGDC** file format definition

## **Contents**

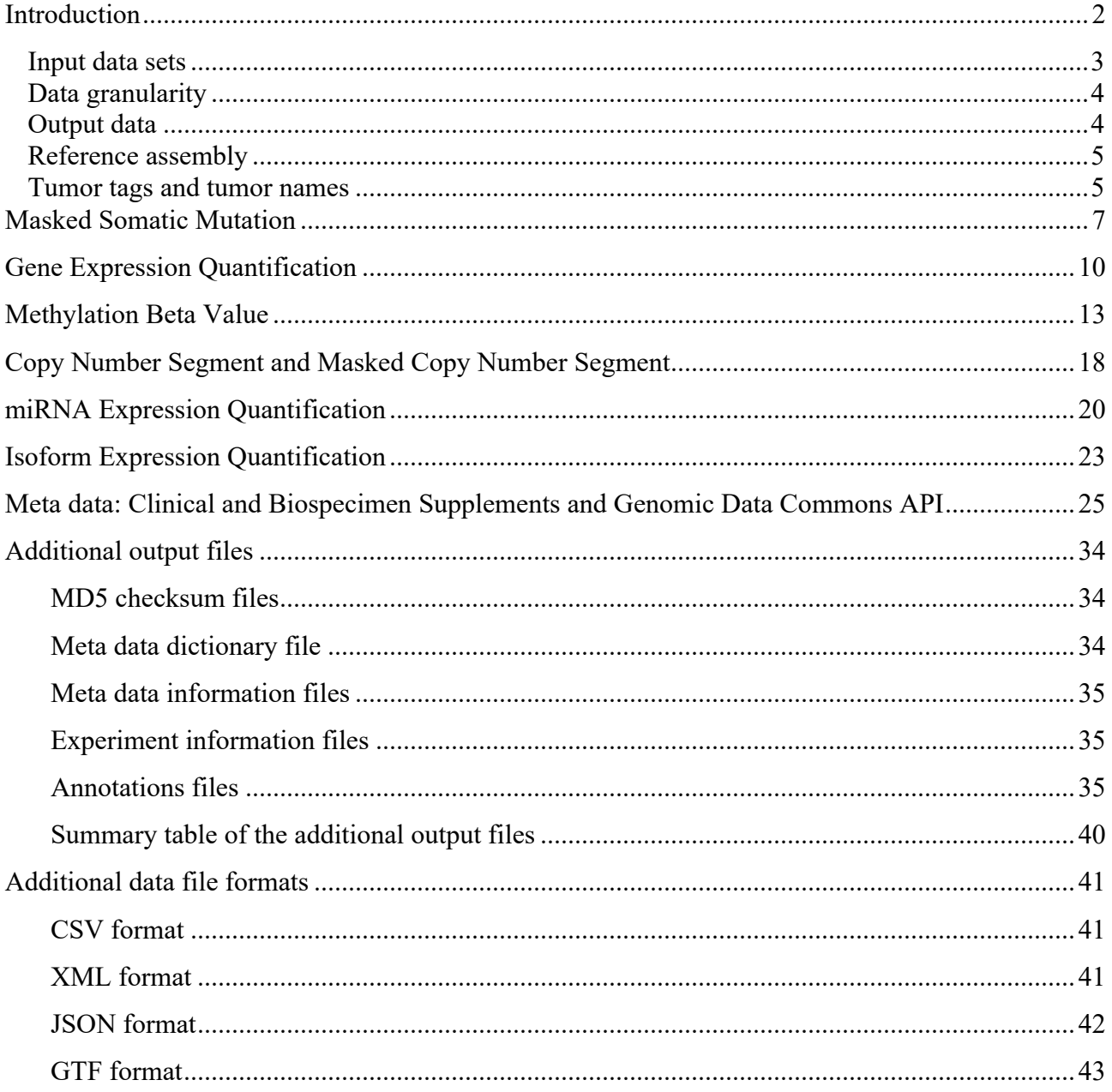

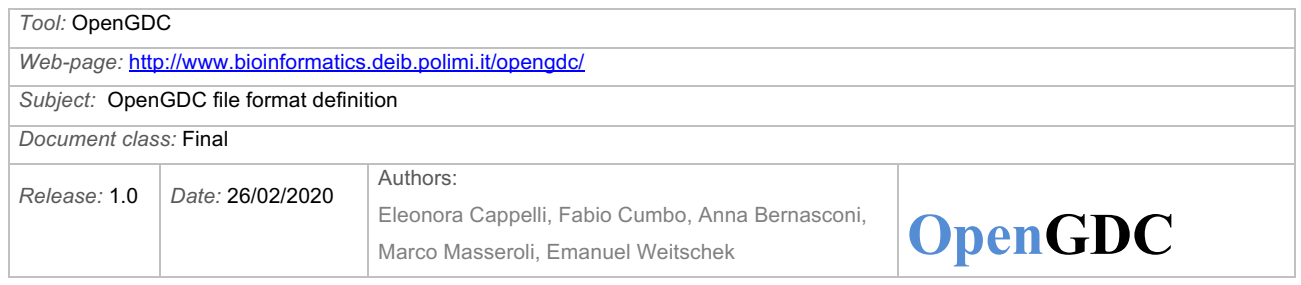

## **Introduction**

The Cancer Genome Atlas (TCGA) is one of the most relevant collections of open data from 33 different tumor types and more than 1000 involved healthy and diseased patients. It includes data regarding different types of experiments including Copy Number Variations, DNA-sequencing, DNA-Methylation, miRNA-sequencing and RNA-sequencing. TCGA data have recently been updated, both in the contents and in the structure. The new portal hosting TCGA datasets, along with other cancer-focused projects' data, is called Genomic Data Commons (GDC).

OpenGDC is a novel software implementing an original approach for the automatic extraction, extension and conversion of the public experiment data of the TCGA projects available in GDC; available at http://www.bioinformatics.deib.polimi.it/opengdc/, it can provide such data converted in BED, CSV, GTF, JSON and XML formats, to make them as much usable as possible for all domain experts. Additionally, it is also a new public FTP repository with original open TCGA data sets and their BED format converted version, created and made accessible through the following address: ftp://geco.deib.polimi.it/opengdc/. Other specific goals of OpenGDC are: (i) automate the extraction of public TCGA data and metadata from the GDC repository and the proprietary tab-delimited format in which they are provide by GDC; (ii) extend them by integrating information retrieved from different public sources such as NCBI Genome and Gene databases, HGNC, UCSC and MIRBase; (iii) convert them into the BED format, which is more usable for biologists, bioinformaticians and life scientists, and additionally it is fully supported by the GenoMetric Query Language  $(GMQL)^{1}$ . Based on the Genomic Data Model  $(GDM)^2$ , GMOL is implemented in an innovative system<sup>3</sup> able to process numerous and heterogeneous genomic data in the cloud in order to extract information about their metric (co)occurrences genome-wide (http://www.bioinformatics.deib.polimi.it/GMQLsystem/).

We had previously proposed TCGA2BED<sup>4</sup>, from which OpenGDC is inspired. TCGA2BED provided a Java software application for the automatic extraction, extension and conversion of genomic and clinical data of cancer retrieved from the old TCGA portal. TCGA2BED is also an FTP repository, available at ftp://bioinf.iasi.cnr.it/, containing the original public data from TCGA and the same data converted in BED format and extended with additional information, for a total of more than 650 GB. Additionally, the TCGA2BED software is accessible under GPL license and it is freely

<sup>1</sup> *Masseroli M, Pinoli P, Venco F, Kaitoua A, Jalili V, Paluzzi F, Muller H, Ceri S*: **GenoMetric Query Language: A novel approach to large-scale genomic data management**. *Bioinformatics* 2015; 31(12):1881-1888.

<sup>2</sup> *Masseroli M, Kaitoua A, Pinoli P, Ceri S*. **Modeling and interoperability of heterogeneous genomic big data for integrative processing and querying**. *Methods* 2016; 111: 3-11.

<sup>3</sup> *Masseroli M, Canakoglu A, Pinoli P, Kaitoua A, Gulino A, Horlova O, Nanni L, Bernasconi A, Perna S, Stamoulakatou E, Ceri S.* **Processing of big heterogeneous genomic datasets for tertiary analysis of Next Generation Sequencing data**. *Bioinformatics* 2019; 35(5):729-736.

<sup>&</sup>lt;sup>4</sup> *Cumbo F, Fiscon G, Ceri S, Masseroli M, Weitschek E. <i>TCGA2BED: extracting, extending, integrating, and querying The Cancer Genome Atlas. BMC Bioinformatics, 2017; 18(1), 6.*

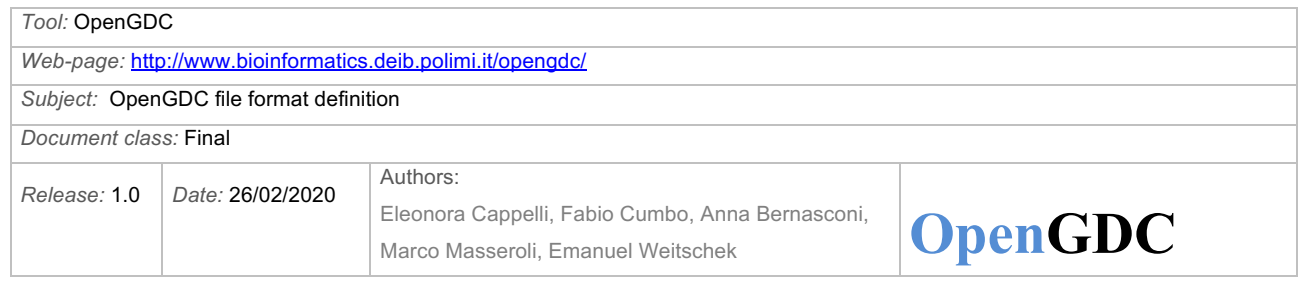

available from the project page at http://bioinf.iasi.cnr.it/tcga2bed/. However, in July 2016 TCGA closed its data portal, making its data unavailable. Later, the U.S. National Cancer Institute (NCI), through the same authors of the TCGA project, opened the new GDC portal that currently hosts most data from TCGA (not all previously available datasets are available in GDC, e.g., isoform expression and splicing ones) and other cancer research programs.

Unfortunately, TCGA2BED software can no longer be used, nor the TCGA2BED repository updated, because of the major changes during the data portal shift. This motivated our implementation of OpenGDC, which solves the issues arisen in the transition from the TCGA data portal to the GDC one. Unlike TCGA2BED, beside extending TCGA genomic data and standardize the format in which they are provided by GDC, in OpenGDC we also integrate, normalize and make non-redundant their multiple metadata available with different representations; we do so by mapping them to a unique data model and widely exploiting the GDC APIs to interact with and extract the GDC data.

#### **Input data sets**

For the conversion of GDC TCGA data files into the BED format, we actually take into account the following data sets, which include all the genomic data that the Genomic Data Commons (GDC) is currently providing publicly:

- Masked Somatic Mutation (msm)
- Gene Expression Quantification (geq)
- Methylation Beta Value (mbv)
- Copy Number Segment (cns)
- Masked Copy Number Segment (mcns)
- miRNA Expression Quantification (meq)
- Isoform Expression Quantification (ieq)
- Meta data: Biospecimen Supplement
- Meta data: Clinical Supplement

All data are retrieved from the "*GDC Application Programming Interface (API)*", available at https://gdc.cancer.gov/developers/gdc-application-programming-interface-api.

Following abbreviations are used for referring to the experimental data sets

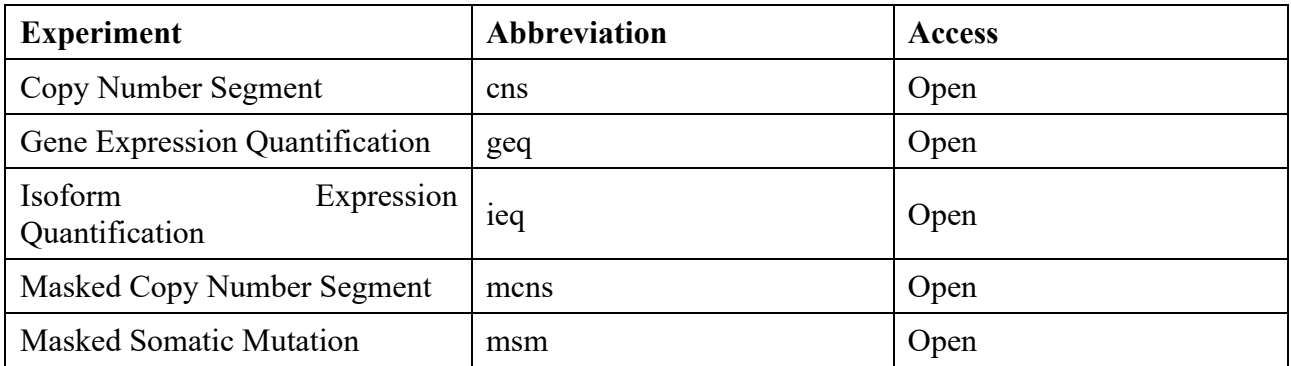

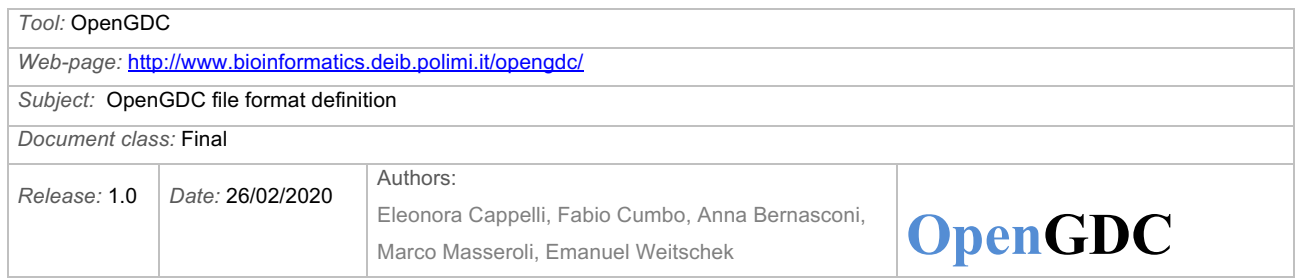

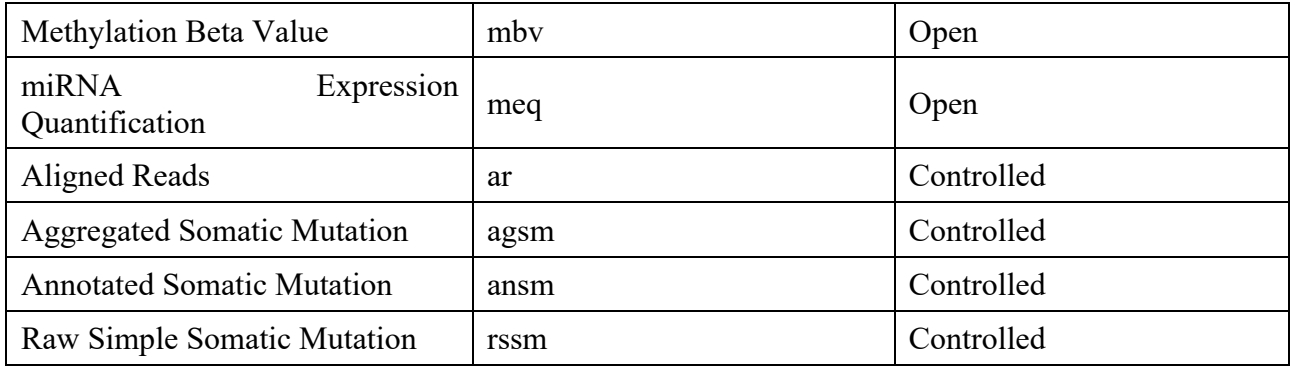

#### **Data granularity**

We consider the aliquot as the basic data granularity; it is the elementary unit of GDC (TCGA), which identifies a single experiment on a tissue. The aliquot is the unit of analysis for GDC genomic data. Aliquots are the products shipped by the Biospecimen Core Resources to analysis centers. A Biospecimen Core Resource (BCR) is a TCGA center where samples are carefully catalogued, processed, quality-checked and stored along with participant clinical information.

More details are available at https://docs.gdc.cancer.gov/Data/Data\_Model/GDC\_Data\_Model/.

In GDC aliquots are encoded with the Universal Unique Identifier (UUID), a 128-bit number used to uniquely identify an object or entity in a system. More details about the UUID are available at https://docs.gdc.cancer.gov/Encyclopedia/pages/UUID/. UUIDs are also used for identifying samples and patients in GDC. It is worth noting that the aliquot is encoded in the "gdc\_aliquots\_aliquot id" meta data attribute. See meta data section for further details. For indexing our output data, we use an internal ID called OpenGDC ID (precisely, manually\_curated\_opengdc\_id), which is composed of the "gdc\_aliquots\_aliquot\_id" concatenated with the acronym of the considered experiment, i.e., gdc aliquots aliquot idexperiment acronym. See subsection "Input data sets" for the acronyms associated with the experiments.

#### **Output data**

We provide the user with all the public GDC TCGA data sets properly converted in BED format. In particular, for each data set the data are provided as follows:

- (i) a .bed file for each aliquot UUID, containing the experiment data converted in BED / CSV / GTF / JSON / XML formats;
- (ii) a .meta file for each aliquot, with meta data including the patient clinical and biospecimen data;
- (iii) a header.schema file in XML format that describes the structure of the BED files.

Several other files containing general and statistical information about the experiments and metadata are produced as output (e.g., MD5 checksum files, metadata dictionary file, experiment information files, experiments annotations). We point the reader to the section Additional output files of this document for further details.

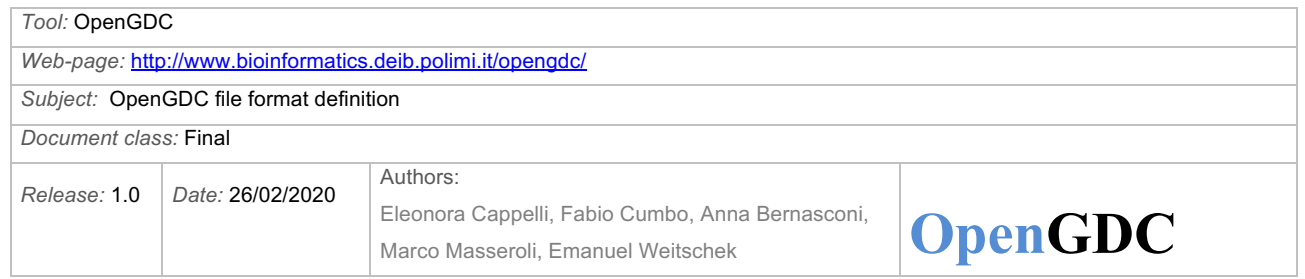

We use the 1-based (1-start or base-counted or fully-closed) genomic coordinate representation, as adopted in the GDC data files.

Missing values in case present in original data, are homogeneously labeled in the output format with the string "null" for numerical attributes, or with an empty string "" for text attributes.

#### **Reference assembly**

The genomic coordinates in all GDC and converted data sets refer to the human reference assembly  $GRCh38<sup>5</sup>$ . In particular<sup>6</sup>: Genome Reference Consortium Human Build 38 Organism: Homo sapiens (human) Submitter: Genome Reference Consortium Date: 2013/12/17 Assembly type: haploid-with-alt-loci Assembly level: Chromosome Genome representation: full Synonyms: hg38 GenBank assembly accession: GCA\_000001405.15 (replaced) RefSeq assembly accession: GCF\_000001405.26 (replaced). Annotations source: GDC.h38 GENCODE v22 GTF annotation file

#### **Tumor tags and tumor names**

The following tumor tags of TCGA are available at GDC and correspond to the following tumor names:

| TCGA-ACC         | Adrenocortical carcinoma                          |  |  |  |  |  |  |  |  |  |
|------------------|---------------------------------------------------|--|--|--|--|--|--|--|--|--|
| <b>TCGA-BLCA</b> | Bladder Urothelial Carcinoma                      |  |  |  |  |  |  |  |  |  |
| <b>TCGA-BRCA</b> | Breast Invasive Carcinoma                         |  |  |  |  |  |  |  |  |  |
| <b>TCGA-CESC</b> | Cervical squamous cell carcinoma and endocervical |  |  |  |  |  |  |  |  |  |
|                  | adenocarcinoma                                    |  |  |  |  |  |  |  |  |  |
| <b>TCGA-CHOL</b> | Cholangiocarcinoma                                |  |  |  |  |  |  |  |  |  |
| TCGA-COAD        | Colon adenocarcinoma                              |  |  |  |  |  |  |  |  |  |
| <b>TCGA-DLBC</b> | Lymphoid Neoplasm Diffuse Large B-cell Lymphoma   |  |  |  |  |  |  |  |  |  |
| <b>TCGA-ESCA</b> | Esophageal carcinoma                              |  |  |  |  |  |  |  |  |  |
| <b>TCGA-GBM</b>  | Glioblastoma multiforme                           |  |  |  |  |  |  |  |  |  |
| <b>TCGA-HNSC</b> | Head and Neck squamous cell carcinoma             |  |  |  |  |  |  |  |  |  |
| <b>TCGA-KICH</b> | Kidney Chromophobe                                |  |  |  |  |  |  |  |  |  |
| <b>TCGA-KIRC</b> | Kidney renal clear cell carcinoma                 |  |  |  |  |  |  |  |  |  |
|                  |                                                   |  |  |  |  |  |  |  |  |  |

<sup>&</sup>lt;sup>5</sup> https://www.ncbi.nlm.nih.gov/assembly/GCF\_000001405.26

<sup>&</sup>lt;sup>6</sup> https://gdc.cancer.gov/about-data/data-harmonization-and-generation/gdc-reference-files

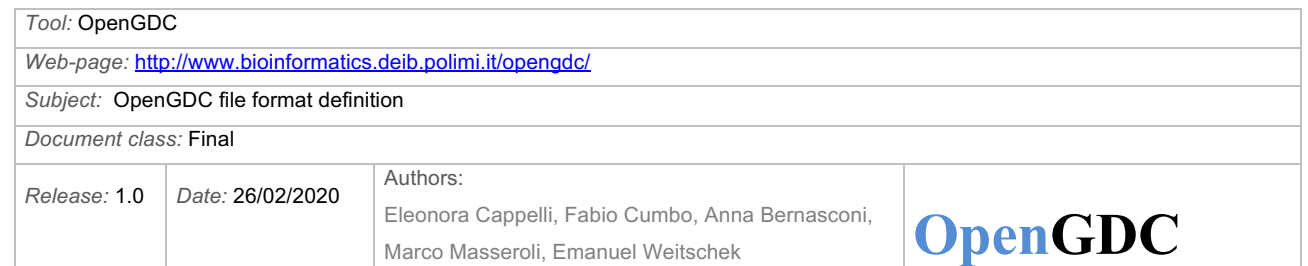

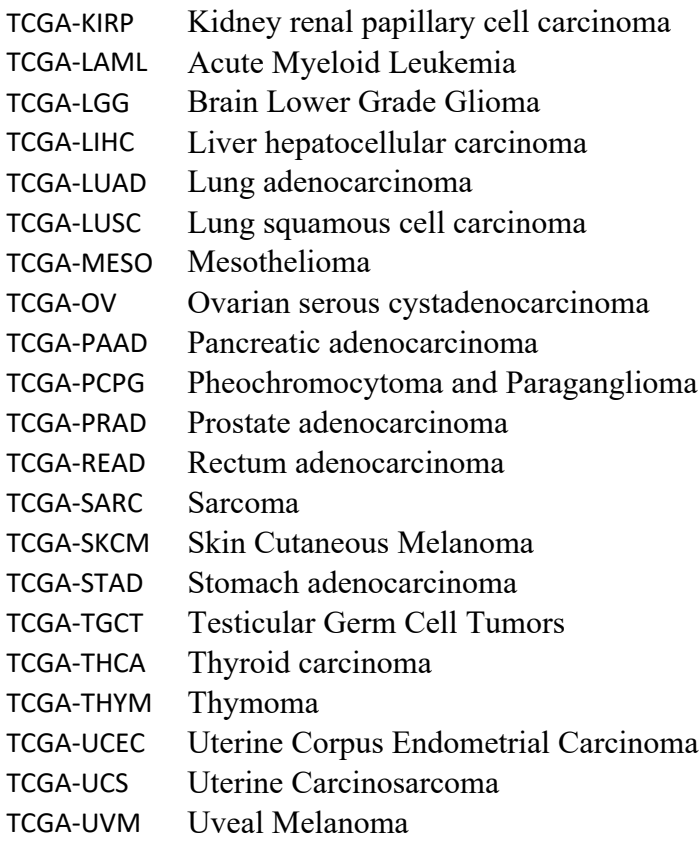

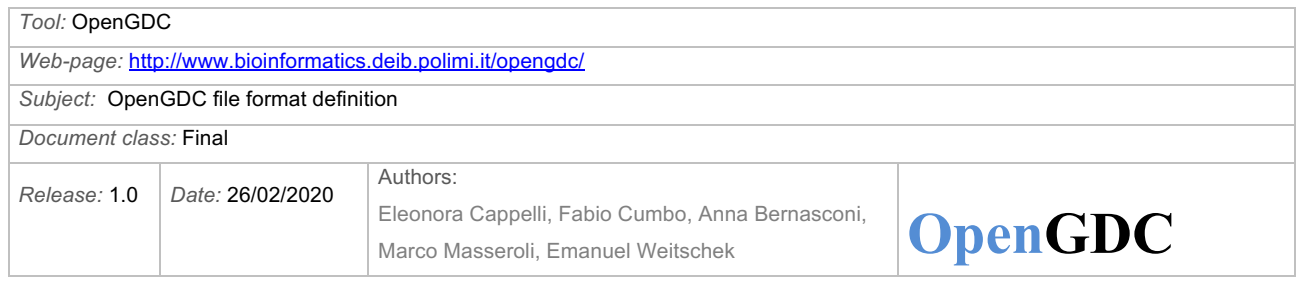

## **Masked Somatic Mutation**

This type of Next Generation Sequencing (NGS) experiment discovers mutations by aligning DNA sequences derived from tumor samples to sequences derived from normal samples and a reference sequence. A Mutation Annotation Format (MAF) file is used to specify, for each sample, the discovered putative or validated mutations and to categorize those mutations (SNP, deletion, or insertion) as somatic (originating in the tissue) or germline (originating from the germline), as well as to specify additional information for those mutations.

More details are available at https://docs.gdc.cancer.gov/Data/PDF/Data UG.pdf and at https://gdc.cancer.gov/about-data/data-harmonization-and-generation/genomic-dataharmonization/high-level-data-generation/dna-seq-somatic-variation

**Input**: multiple MAF files for each tumor are provided by GDC, each with DNA-sequencing data; each of those files includes 125 attributes (columns), which are described at https://docs.gdc.cancer.gov/Data/File\_Formats/MAF\_Format/

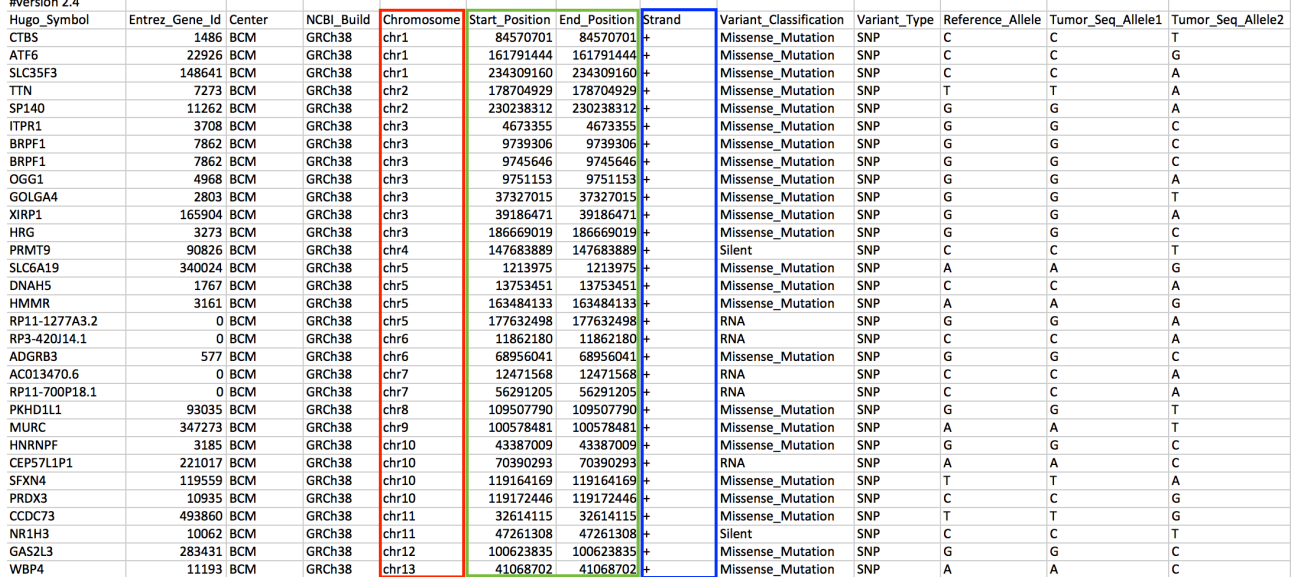

#### **Example of the first 13 attributes (columns) of a GDC MAF file**

**BED output format:** a tab separated BED file, in which each original DNA-seq .maf file is converted, with the following 18 fields, the main ones in the original MAF file:

- 1. **chrom** (i.e., the name of the chromosome, e.g., "chr3", "chrY", "chr2\_random", equal to the 5. field of the GDC MAF file)
- 2. **start** (i.e., the starting position of the feature in the chromosome or scaffold, e.g., 999, equal to the 6. field of the GDC MAF file)
- 3. **end** (i.e., the ending position of the feature in the chromosome or scaffold, e.g., 1000, equal to the 7. field of the GDC MAF file)

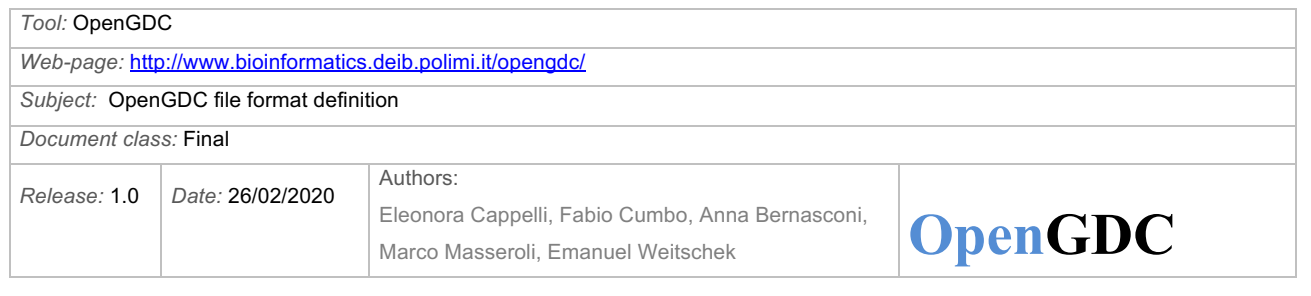

- 4. **strand** (i.e., the DNA strand where the feature is observed, either '+' or '-', equal to the 8. field of the GDC MAF file)
- 5. **gene symbol** (i.e., the symbol of the gene related to the reported variant, if it exists, e.g., "HRG", equal to the 1. field of the GDC MAF file)
- 6. **entrez\_gene\_id** (i.e., the Entrez gene ID of the gene related to the reported variant, if it exists, e.g., "3273", equal to the 2. field of the GDC MAF file)
- 7. **variant\_classification** (i.e., the classification of the reported variant, e.g., "Missense Mutation", equal to the 9. field of the GDC MAF file)
- 8. **variant type** (i.e., the type of mutation, e.g., "INS", equal to the 10. field of the GDC MAF file)
- 9. **reference\_allele** (i.e., the plus strand reference allele at the variant position, e.g., "A", equal to the 11. field of the GDC MAF file)
- 10. **tumor\_seq\_allele1** (i.e., the tumor sequencing (discovery) allele 1, e.g., "C", equal to the 12. field of the GDC MAF file)
- 11. **tumor\_seq\_allele2** (i.e., the tumor sequencing (discovery) allele 2, e.g., "G", equal to the 13. field of the GDC MAF file)
- 12. **dbsnp\_rs** (i.e., the latest dbSNP rs ID, e.g., "rs12345" or "novel" if not present in dbSNP, equal to the 14. field of the GDC MAF file)
- 13. **tumor** sample barcode (i.e., the BCR aliquot barcode for the tumor sample, e.g., "TCGA-02-0021-01A-01D-0002-04", equal to the 16. field of the GDC MAF file)
- 14. **matched\_norm\_sample\_barcode** (i.e., the BCR aliquot barcode for the matched normal sample, e.g., "TCGA-02-0021-10A-01D-0002-04", equal to the 17. field of the GDC MAF file)
- 15. **match norm seq allele1** (i.e., the matched normal sequencing allele 1, e.g., "T", equal to the 18. field of the GDC MAF file)
- 16. **match norm seq allele2** (i.e., the matched normal sequencing allele 2, e.g., "ACGT", equal to the 19. field of the GDC MAF file)
- 17. **tumor\_sample\_uuid** (i.e., the BCR aliquot UUID for the tumor sample, e.g., "b2804bb2- 70f4-471a-b6db-70c0ef457df3", equal to the 33. field of the GDC MAF file)
- 18. **matched\_norm\_sample\_uuid** (i.e., the BCR aliquot UUID for the matched normal sample, e.g., "567e8487-e29b-32d4-a716-446655443246", equal to the 34. field of the GDC MAF file)

#### **Notes about GDC MAF format**

- This format is not to be confused with the UCSC Multiple Alignment Format
- The GDC MAF format regards a tab-delimited file containing only somatic mutations (open access portion of the GDC Data Portal for the TCGA project)
- Mutations are discovered by aligning DNA sequences derived from tumor samples to sequences derived from normal samples and a reference sequence. A MAF file specifies, for each sample, the discovered putative or validated mutations and categorizes those mutations (SNP, deletion, or insertion) as somatic (originating in the tissue), as well as specifies additional information for those mutations.

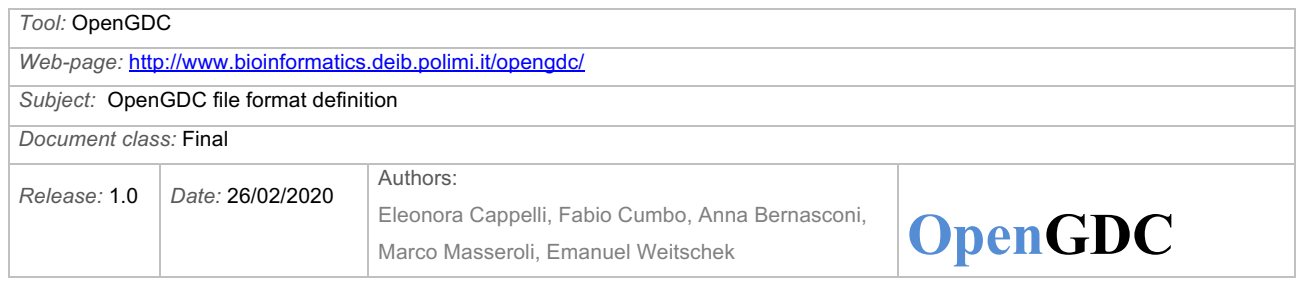

- Types of specified somatic mutations:
	- o Missense and nonsense mutation
	- o Splice site mutation, defined as SNP within 2 bp of the splice junction
	- o Silent mutation
	- o Indel mutation, which overlaps the coding region or splice site of a gene or the targeted region of a genetic element of interest
	- o Frameshift mutation
	- o Mutation in regulatory regions
- Included SNPs:
	- o Any germline SNP with validation status "unknown" is included
	- o SNPs already validated in dbSNP are not included, since they are unlikely to be involved in cancer
- The 125 MAF format attributes (columns) are described at https://docs.gdc.cancer.gov/Data/File\_Formats/MAF\_Format/
- Column headers and values are case sensitive where specified
- Columns may allow null values (i.e., blank cells) and/or have enumerated values; when converted to BED format, null values for numeric columns (attributes) are marked with the "null" label, whereas those for not numeric (textual) columns (attributes) are left as blank cells

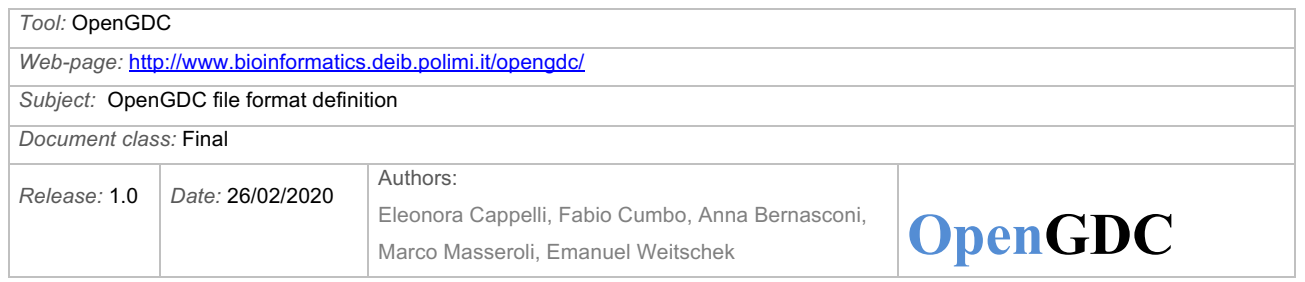

## **Gene Expression Quantification**

GDC provides gene expression quantification data in three files for each aliquot:

- FPKM (*i.e.*, Fragments Per Kilobase of transcript per Million mapped reads)
- FPKM-UQ (i.e., Upper Quartile normalized FPKM values)
- counts (i.e., raw mapping counts of reads mapped to each gene)

More details are described in the GDC Data User's Guide available at https://docs.gdc.cancer.gov/Data/PDF/Data\_UG.pdf and at https://gdc.cancer.gov/about-data/dataharmonization-and-generation/genomic-data-harmonization/high-level-data-generation/rna-seqquantification.

#### **Input**: **FPKM file**

One tab-delimited file is provided by GDC for each aliquot, with the following fields:

- 1. Gene Ensembl (i.e., the Ensembl ID of the gene, including its version with "." notation);
- 2. FPKM (i.e., number of Fragments Per Kilobase of transcript per Million mapped reads).

#### **FPKM file example**

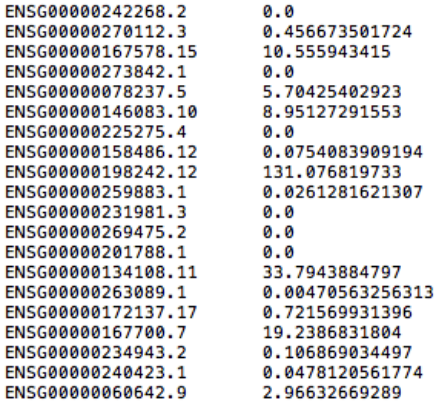

#### **Input**: **FPKM-UQ file**

Another tab-delimited file is provided by GDC for each aliquot, with the following fields:

- 1. Gene Ensembl (i.e., the Ensembl ID of the gene, including its version with "." notation);
- 2. UQ-FPKM (i.e., Upper Quartile normalized FPKM value).

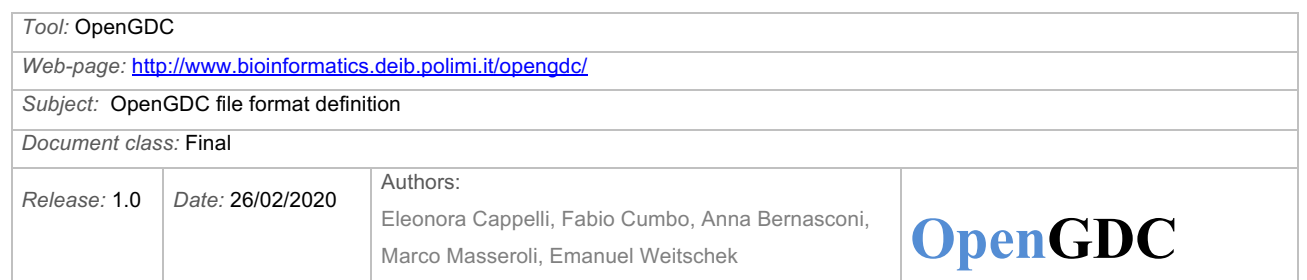

#### **FPKM-UQ file example**

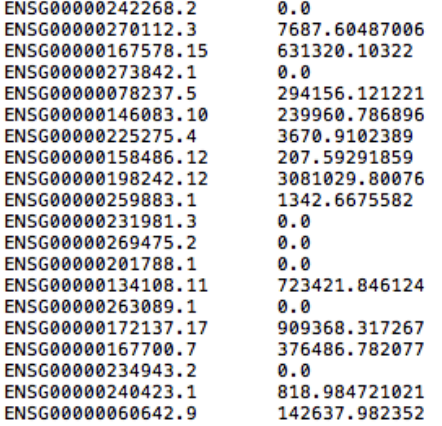

#### **Input**: **Counts file**

Another tab-delimited file is provided by GDC for each aliquot, with the following fields:

- 1. Gene\_Ensembl (i.e., the Ensembl ID of the gene, including its version with "." notation);
- 2. counts (i.e., the number of reads aligned to each gene, calculated by HT-seq).

#### **Counts file example**

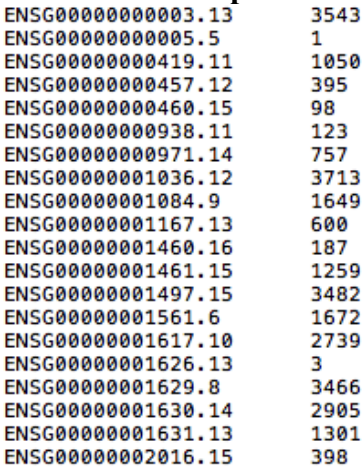

**BED output format**: We merge the three original GDC files in one single BED file with the following fields:

1. **chrom** (retrieved from GDC.h38 GENCODE v22 GTF annotation file<sup>7</sup> according to the Ensembl ID of the gene, completed with "chr", e.g., "chr2")

<sup>7</sup> *GDC.h38 GENCODE v22 GTF annotation file: https://api.gdc.cancer.gov/data/25aa497c-e615- 4cb7-8751-71f744f9691f*

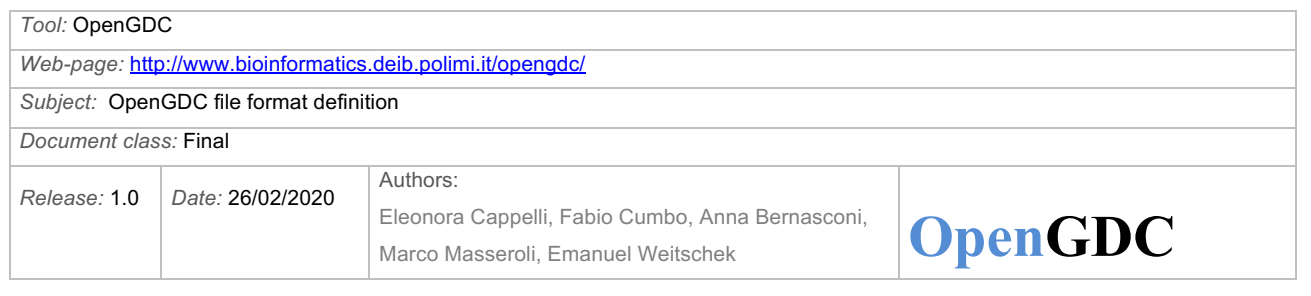

- 2. **start** (retrieved from GDC.h38 GENCODE v22 GTF annotation file<sup>5</sup> according to the Ensembl ID of the gene, e.g., 32277910)
- 3. **end** (retrieved from GDC.h38 GENCODE v22 GTF annotation file<sup>5</sup> according to the Ensembl ID of the gene, e.g., 32316594)
- 4. **strand** (retrieved from GDC.h38 GENCODE v22 GTF annotation file<sup>5</sup> according to the Ensembl ID of the gene, e.g.,  $(+')$
- 5. **ensembl\_gene\_id (**equal to the 1. field of any of the GDC gene expression quantification files, e.g., "ENSG00000119820.9")
- 6. **entrez\_gene\_id (**retrieved from the Genome annotation file of NCBI8 according to the human gene symbol. If it is not found, then it is retrieved from the gene history file of NCBI<sup>9</sup> according to the human gene symbol. Otherwise, if it is not found from the NCBI sources, it is retrieved from HUGO Gene Nomenclature Committee (HGNC)<sup>10</sup> according to the human gene symbol, e.g., "YIPF4")
- 7. **gene symbol** (retrieved from GDC.h38 GENCODE v22 GTF annotation file<sup>5</sup> according to the Ensembl ID of the gene, e.g., "YIPF4")
- 8. **type** (retrieved from GDC.h38 GENCODE v22 GTF annotation files<sup>5</sup> according to the Ensembl ID of the gene, e.g., "gene")
- 9. **htseq\_count (**equal to the 2. field of the GDC counts file, e.g., 1320)
- 10. **fpkm\_uq (**equal to the 2. field of the GDC FPKM-UQ file, e.g., 88737.5390983
- 11. **fpkm (**equal to the 2. field of the GDC FPKM file, e.g., 2.44783943057)

#### **BED file example**

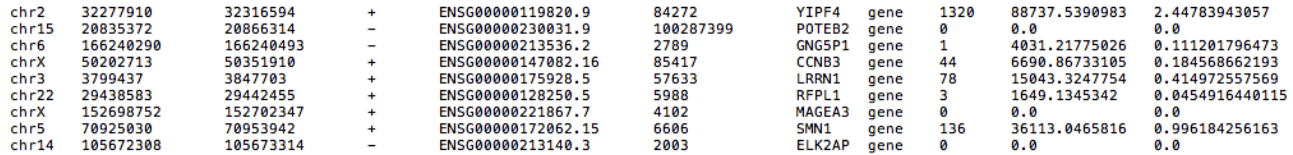

<sup>8</sup> ftp://ftp.ncbi.nlm.nih.gov/genomes/H\_sapiens/ARCHIVE/ANNOTATION\_RELEASE.107/GFF/ref\_GRCh38.p2\_top\_level.gff3.gz

<sup>9</sup> ftp://ftp.ncbi.nlm.nih.gov/gene/DATA/gene\_history.gz

<sup>&</sup>lt;sup>10</sup> Queries to HUGO Gene Nomenclature Committee (HGNC) are performed according to the following REST query http://rest.genenames.org/fetch/symbol/ followed by gene symbol, e.g., http://rest.genenames.org/fetch/symbol/BRCA1

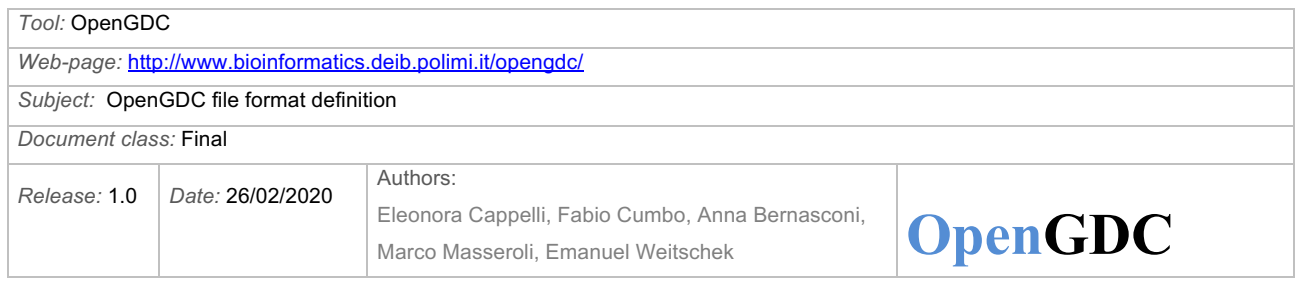

## **Methylation Beta Value**

A wide-spread NGS experiment is the large-scale analysis of DNA methylation, which consists in deep sequencing of bisulfite-treated DNA. DNA methylation can be defined as the covalent modification of cytosine bases at the C-5 position, generally within a CpG sequence context. If DNA methylation occurs in promoter regions, it is an epigenetic mark that represents the repression of the transcripts of the promoter gene.

More details are described in the GDC Data User's Guide available at https://docs.gdc.cancer.gov/Data/PDF/Data\_UG.pdf and at https://docs.gdc.cancer.gov/Data/Bioinformatics\_Pipelines/Methylation\_LO\_Pipeline/.

We consider both Illumina Infinium HumanMethylation27 (HM27) and HumanMethylation450 (HM450) DNA methylation platforms. They are used for measuring the level of methylation at 27,578 / 485,577 known CpG sites as beta values. Using probe sequence information provided in the manufacturer's manifest, HM27 and HM450 probes were remapped to the GRCh38 reference genome. The HM27 and HM450 manifest files are available at https://www.ncbi.nlm.nih.gov/geo/download/?acc=GPL8490&format=file&file=GPL8490%5FHu manMethylation27%5F270596%5Fv%2E1%2E2%2Ecsv%2Egz and

ftp://webdata2:webdata2@ussd-

ftp.illumina.com/downloads/ProductFiles/HumanMethylation450/HumanMethylation450\_1501748 2 v1-2.csv, respectively.

These probe coordinates were then used to identify the associated transcripts from GENCODE v22, the associated CpG island (CGI), and the CpG sites' distance from each of these features. Multiple transcripts overlapping the target CpG were separated with semicolons. Beta values were inherited from existing TCGA Level 3 DNA methylation data (hg19-based) based on Probe IDs.

When DNA is methylated, the cytosines on each strand of a CpG dinucleotide are methylated (https://www.quora.com/How-are-epigenetic-mutations-passed-on-from-cell-to-cell-if-they-are-notencoded-in-the-genome); we associate a strand to each methylated site based on the human gene symbol of the gene region where the CpG dinucleotide is located. If the human gene symbol is not available, for the strand we insert the \* value (which indicates unspecified strand).

GDC reports for each methylated site a list of symbols of genes that are associated with it. The association is defined with methylations whose region (2 bp) is superimposed (for at least 1 base) to the gene region (gene body) or to a neighborhood of 1,500 bp upstream of the gene.

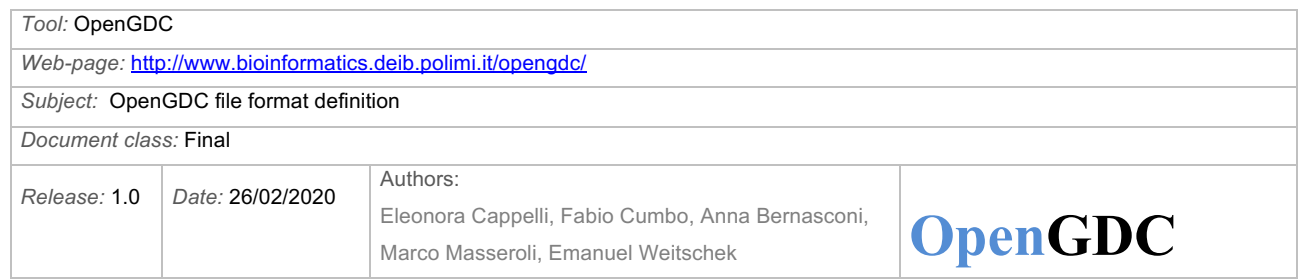

### **Input**:

One tab-delimited file is provided by GDC for each aliquot, with the following fields:

- 1. composite element ref (i.e., the composite element reference, used to record the location of what is aligned to the considered assembly; it is an unique ID for the array probe associated with a CpG site; the IDs that begin with the prefix "cg" are Illumina probe IDs of CpGtargeting probes; the IDs that begin with the prefix "ch" are illumina probe IDs of non-CpGtargeting probes; the IDs that start with the prefix "rs" refer to methylated sites, which overlap well known SNPs, therefore NCBI SNP IDs are used);
- 2. beta value (i.e., the ratio between the methylated array intensity and total array intensity, falling between 0 (lower levels of methylation) and 1 (higher levels of methylation); missing values (i.e., not measured or with unreliable measurement) are encoded with "NA");
- 3. chr (i.e., the chromosome in which the probe binding site is located);
- 4. start (i.e., the starting position of the probed CpG dinucleotide (a CpG island is where a cytosine nucleotide occurs next to a guanine nucleotide));
- 5. end (i.e., the ending position of the probed CpG dinucleotide (a CpG island is where a cytosine nucleotide occurs next to a guanine nucleotide));
- 6. gene symbol (i.e., the symbol of each of the genes (can be more than one, separated by the ; char) associated with the CpG site. The association is defined with methylations whose region (2 bp) is superimposed (for at least 1 base) to the gene region (gene body) or to a neighborhood of 1,500 bp upstream of the gene. The same gene symbol is repeated if more than one transcript id of the gene (reported in field 8) is associated with the methylation site.)
- 7. gene type (i.e., a general classification for each associated gene (e.g., protein coding, miRNA, pseudogene), separated by the ; char);
- 8. transcript id (i.e., Ensembl transcript ID of each transcript associated with the genes detailed above, separated by the ; char);
- 9. position to tss (i.e., distance in base pairs of the CpG site from each associated transcript's start site, separated by the ; char; negative values indicate that the CpG site is located downstream with respect to the TSS);
- 10. cgi\_coordinate (CpG island coordinate, i.e., the start and end coordinates of the CpG island associated with the CpG site);
- 11. feature type (i.e., the position of the CpG site in reference to the island: Island, or N\_Shore, or S\_Shore (0-2 kb upstream, or downstream from CGI), or N\_Shelf, or S\_Shelf (2-4 kbp) upstream or downstream from CGI) CpG island shores are 0–2 kb from CGI, CpG island shelves are 2–4 kb from CGI, N stands for upstream, S for downstream. For more details the reader may refer to http://www.sciencedirect.com/science/article/pii/S0888754311001807.

"Methylated cytosines can be in CpG islands, shores, shelves, open sea, and sites surrounding transcription sites [−200 to −1500 bp, 5′ untranslated region (UTR), and exons 1] for coding

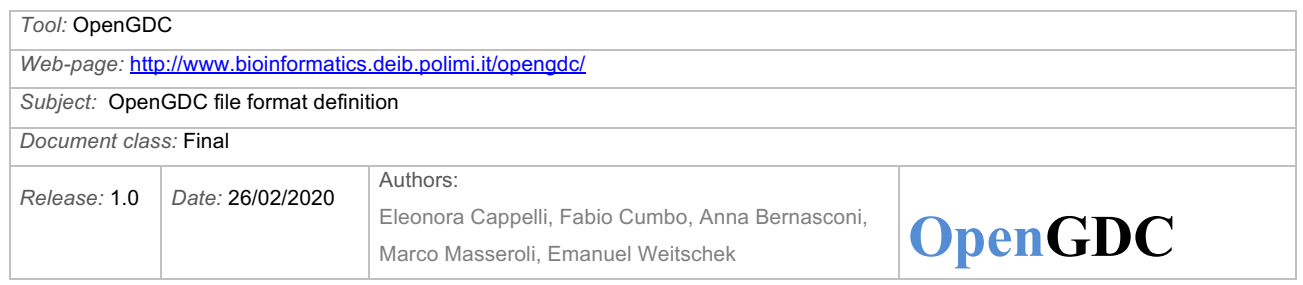

genes as well as gene bodies and 3′ UTR and other/open sea regions derived from genomewide association studies. Shores are considered regions 0–2 kb from CpG islands, shelves are regions 2–4 kb from CpG islands, and other/open sea regions are isolated CpG sites in the genome that do not have a specific designation." In this last case the feature\_type is not defined and encoded with ".". [https://www.ncbi.nlm.nih.gov/pmc/articles/PMC3387424/]

Each row in the input file refers to a single CpG island.

#### **Input example**

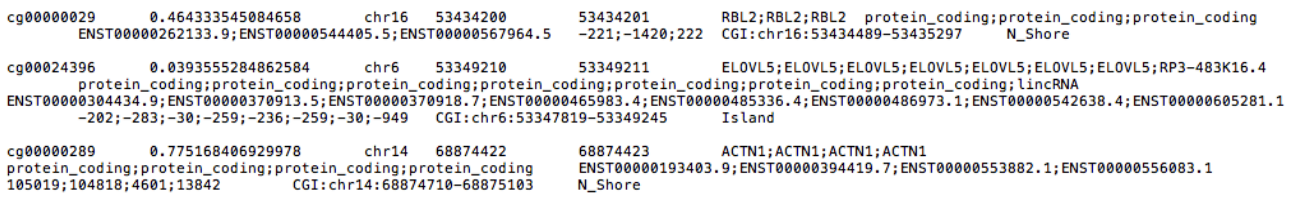

**BED output format**: Tab separated BED file, in which the DNA methylation file is converted, with the following fields:

- 1. **chrom** (equal to the 3. field of the GDC DNA methylation file, i.e., the chromosome in which the probe binding site is located, e.g., "chr16"; it is worth to note that we filter out the methylation sites with missing genomic coordinates, which were originally encoded with "\*  $-1 - 1$ ".)
- 2. **start** (equal to the 4. field of the GDC DNA methylation file, i.e., the starting position of the probed CpG dinucleotide, since methylation involves a single base and the used genomic coordinate system is 1-based, e.g., 53434200)
- 3. **end** (equal to the 5. field of the GDC DNA methylation file, i.e., the ending position of the probed CpG dinucleotide since methylation involves a single base and the used genomic coordinate system is 1-based, e.g., 53434201)
- 4. **strand** (retrieved from GDC.h38 GENCODE v22 GTF annotation file<sup>7</sup>, based on the human gene symbol provided in 7. field of this output file, e.g., '+'. If the human gene symbol is missing, then we insert the \* character.)
- 5. **composite element ref** (equal to the 1. field of the GDC DNA methylation file, e.g., "cg00000092". The list of all measured methylation region sites and their coordinates are available at ftp://geco.deib.polimi.it/opengdc/bed/ annotations/HumanMethylation27/ and ftp://geco.deib.polimi.it/opengdc/bed/\_annotations/HumanMethylation450/)
- 6. **beta\_value** (equal to the 2. field of the GDC DNA methylation file, e.g., 0.157004810973011; it is worth to note that we filter out the methylation sites with missing beta values (i.e., not measured or with unreliable measurement), which were originally encoded with "NA".)

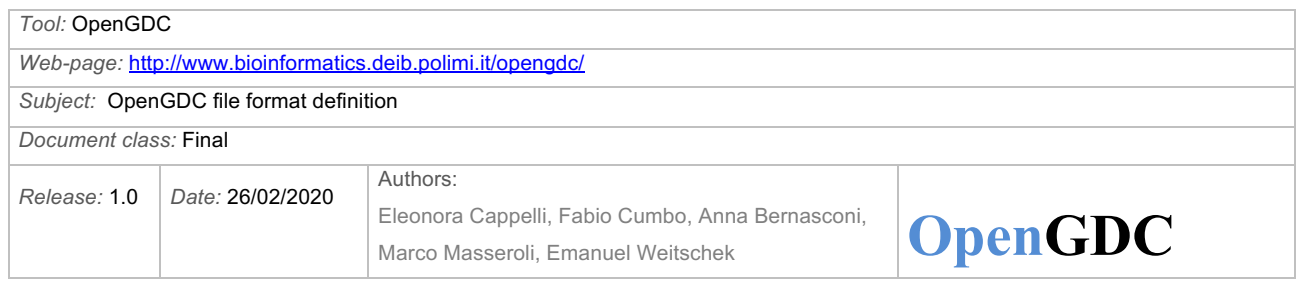

- 7. **gene symbol** (the symbol of the gene region where the CpG dinucleotide is located, e.g., "RBL2"; retrieved from field 6 of the input file and GDC.h38 GENCODE v22 GTF annotation file<sup>7</sup>; if the CpG dinucleotide is outside a gene region, we report the gene symbol that is at minimum bp distance from the CpG dinucleotide, as retrieved from field 6 of the input file and GDC.h38 GENCODE v22 GTF annotation file7 . If the field 12. of this output file is empty, no gene symbol is specified)
- 8. **entrez gene id** (retrieved from the Genome annotation file of NCBI<sup>8</sup> according to the human gene symbol. If it is not found, than it is retrieved from the gene history file of NCBI<sup>9</sup> according to the human gene symbol. Otherwise, if it is not found from the NCBI sources, it is retrieved from HUGO Gene Nomenclature Committee (HGNC)<sup>10</sup> according to the human gene symbol provided in the 6. field of this output file, e.g., 5934)
- 9. **gene type** (type of gene provided in the 7. field of this output file, e.g., "protein coding"; retrieved from the 7. field of the GDC DNA methylation file)
- 10. **ensembl\_transcript\_id** (Ensembl IDs of the transcripts related to the gene provided in the 7. field of this output file, e.g., "ENST00000544405.5|ENST00000262133.9", retrieved from the 8. field of the GDC DNA methylation file)
- 11. **position\_to\_tss** (distances in base pairs of the CpG site from each associated transcript's start site, related to the transcripts provided in the 10. field of this output file; negative values indicate that the CpG site is located downstream with respect to the TSS, e.g., "-221|- 1420|222"; retrieved from the 9. field of the GDC DNA methylation file)
- 12. **all\_gene\_symbols** (equal to the 6. field of the GDC DNA methylation file, i.e., the symbol of each of the genes (can be more than one, separated by the ; char) associated with the CpG site, e.g., "RBL2, COX")
- 13. **all entrez gene ids** (retrieved from HUGO Gene Nomenclature Committee (HGNC)<sup>10</sup> according to the gene symbols provided in the 12. field of this output file, e.g., 5934;1253;4861)
- 14. **all\_gene\_types** (equal to the 7. field of the GDC DNA methylation file, by taking into account the corresponding gene symbol (can be more than one, separated by the ; char) in field 12 of this output file, e.g., "protein\_coding")
- 15. **all\_ensembl\_transcript\_ids** (equal to the 8. field of the GDC DNA methylation file, i.e., Ensembl transcript ID of each transcript associated with the corresponding gene symbol (can be more than one, separated by the ; char) in field 12 of this output file, e.g., "ENST00000155840.8|ENST00000335475.5;ENST00000597346.1"), pipe delimits transcript IDs related to the same gene, semicolon the ones related to different genes
- 16. **all\_positions\_to\_tss** (equal to the 9. field of the GDC DNA methylation file, i.e., distance in base pairs of the CpG site from each associated transcript's start site, by taking into account the corresponding gene symbol (can be more than one, separated by the ; char), negative values indicate that the CpG site is located downstream with respect to the TSS, e.g.,

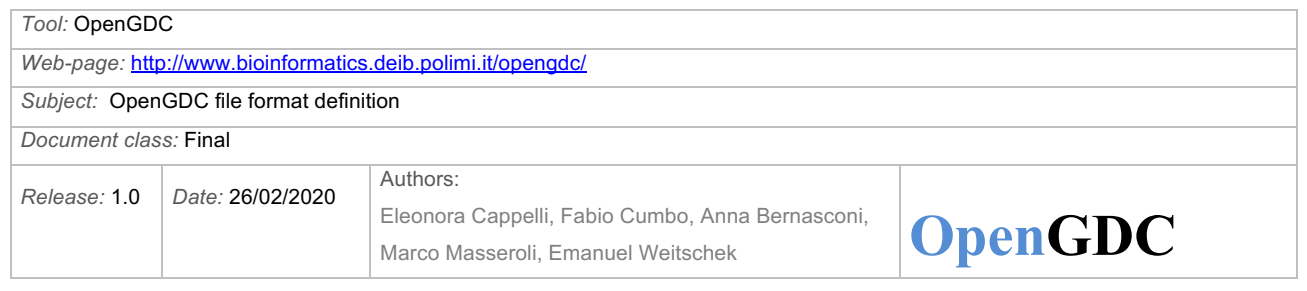

" $254241|237796;762"$ , pipe delimits positions to tss related to the same gene, semicolon the ones related to different genes

- 17. **cgi\_coordinate** (equal to the 10. field of the GDC DNA methylation file, i.e., the start and end coordinates of the CpG island associated with the CpG site, e.g., "CGI:chr16:53434489- 53435297")
- 18. **feature\_type** (equal to the 11. field of the GDC DNA methylation file, i.e., the position of the CpG site in reference to the island, e.g., "N\_Shore")

#### **BED file example**

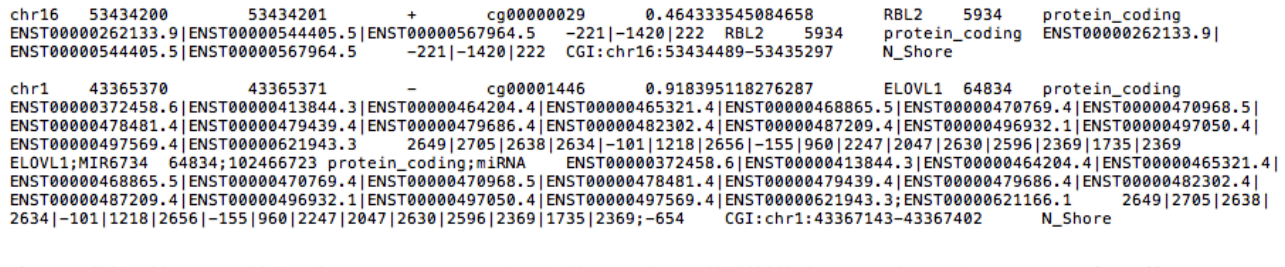

chr14 68874422 68874423 - cg00000289 0.775168406929978 ACTN1 87 protein\_c<br>ENST00000193403.9|ENST00000394419.7|ENST00000553882.1|ENST00000556083.1 105019|104818|4601|13842 ACTN1 8<br>protein\_coding ENST00000193403.9|ENST000003 protein\_coding<br>ACTN1 87

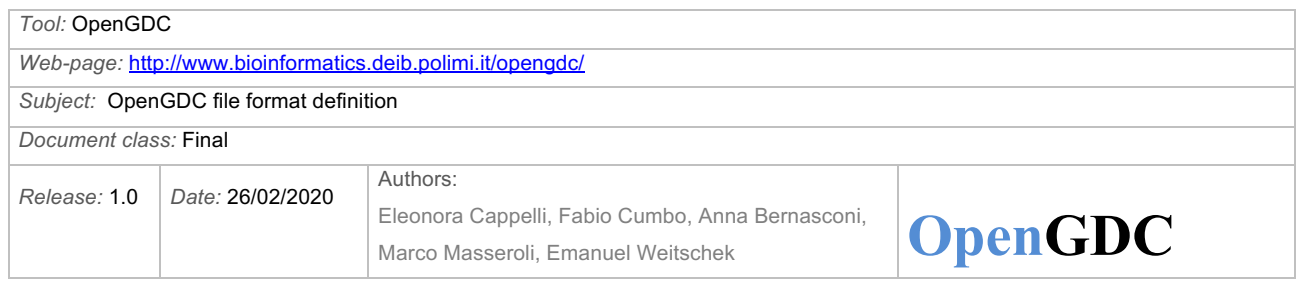

## **Copy Number Segment and Masked Copy Number Segment**

A copy number variation (CNV) is a variation in the number of copies of a given genomic segment per cell.

More details are described in the GDC Data User's Guide available at https://docs.gdc.cancer.gov/Data/PDF/Data\_UG.pdf and at https://docs.gdc.cancer.gov/Data/Bioinformatics\_Pipelines/CNV\_Pipeline/.

Two different data types (both related to CNVs) are provided by GDC:

- a) Copy Number Segment (includes both germline and somatic CNVs)
- b) Masked Copy Number Segment (includes only somatic CNVs)

For the Copy Number Segment data type, the experiments have the suffix "grch38.seg" and they include both germline and somatic CNVs. Instead, for the Masked Copy Number Segment data type, the suffix for each experiment is "nocnv\_grch38.seg" and it includes only somatic CNVs.

The internal representation of the files for both Copy Number Segment and Masked Copy Number Segment is the same. This is the reason why the following Input and Output paragraph is reported only once.

#### **Input**:

A single experiment is represented by a tab-delimited file with the following fields:

- 1. Sample (i.e., the GDC internal sample ID)
- 2. Chromosome (i.e., the name or number of the chromosome where the CNV is located)
- 3. Start (i.e., the starting position of the CNV feature in the chromosome)
- 4. End (i.e., the ending position of the CNV feature in the chromosome)
- 5. Num\_Probes (i.e., the number of consecutive probes that comprise the genome segment with the CNV)
- 6. Segment Mean (i.e., the estimated Copy Number (CN) ratio for the segment, that is the log<sub>2</sub> ratio of the tumor intensity of CN to the normal intensity of CN; use  $(2^{Segment_Mean}) * 2$  to convert to absolute  $CN$ <sup>11</sup>

Each row in the input file refers to a single CNV.

<sup>11</sup> https://www.biostars.org/p/112310/

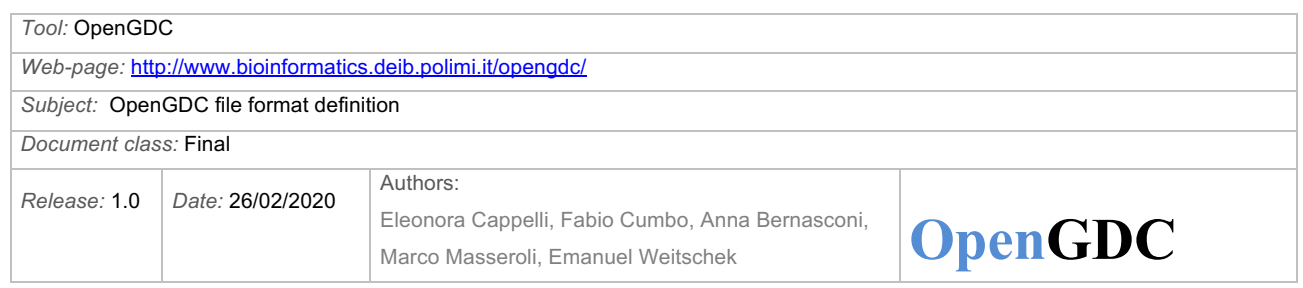

#### **Input example**

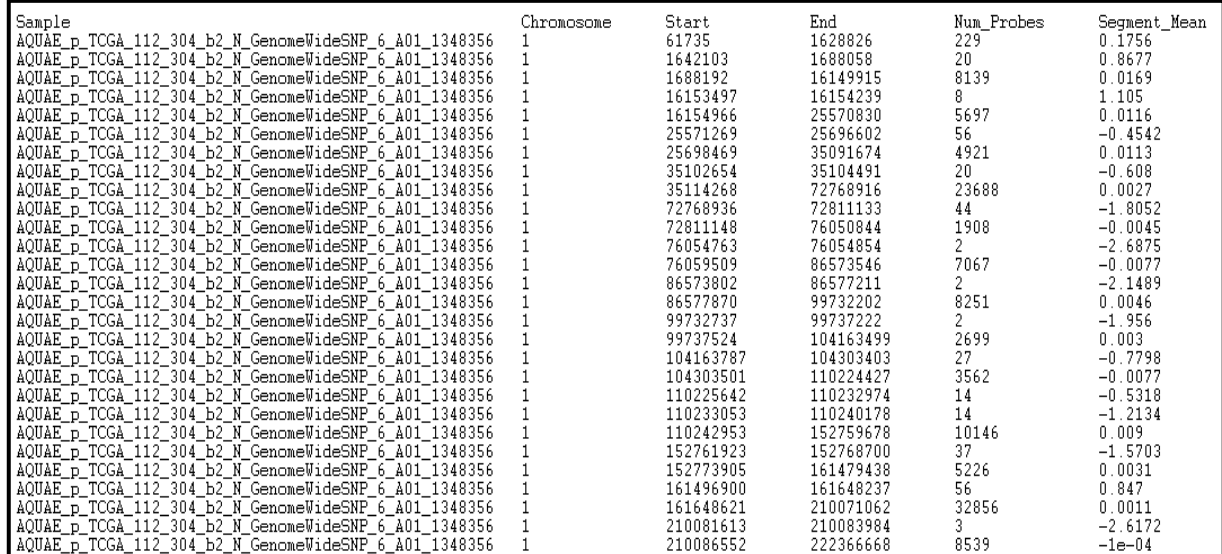

**BED output format**: Tab separated BED file, in which the CNV file is converted, with the following fields:

- 1. **chrom** (equal to the 2. field of the GDC CNV file, e.g., "1")
- 2. **start** (equal to the 3. field of the GDC CNV file, e.g., 61735)
- 3. **end** (equal to the 4. field of the GDC CNV file, e.g., 1628826)
- 4. **strand** (unknown, set to '\*')
- 5. **num\_probes** (equal to the 5. field of the GDC CNV file, e.g., 229)
- 6. **segment mean** (equal to the 6. field of the GDC CNV file, e.g., 0.1756)

#### **BED file example**

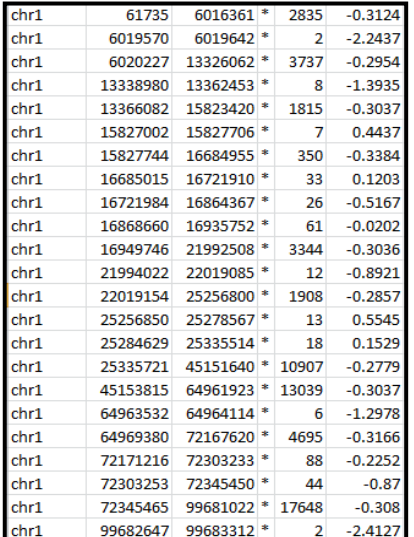

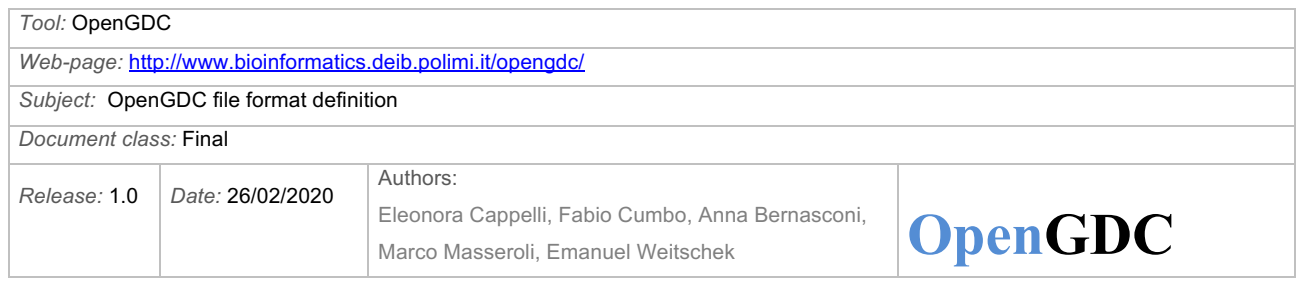

## **miRNA Expression Quantification**

miRNA-seq data are derived from the sequencing of micro RNAs (miRNA). They contain information about both nucleotide sequence and expression. More details are described in the GDC Data User's Guide available at https://docs.gdc.cancer.gov/Data/PDF/Data UG.pdf and at https://docs.gdc.cancer.gov/Data/Bioinformatics\_Pipelines/miRNA\_Pipeline/.

One file for each aliquot is provided by GDC, containing the expression calculated based on all reads aligning to a particular miRNA.

#### **Input**:

One tab-delimited file is provided by GDC for each aliquot, with the following fields:

- 1. miRNA\_ID (i.e., a valid miRBase ID (http://www.mirbase.org/))
- 2. read count (i.e., the sum of fractions of reads that mapped to a miRNA)
- 3. reads per million miRNA mapped (i.e., normalized read counts)
- 4. cross-mapped (i.e., cross-mapped to other miRNA forms (Y or N))

Each row in the input file refers to a single miRNA.

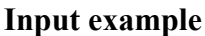

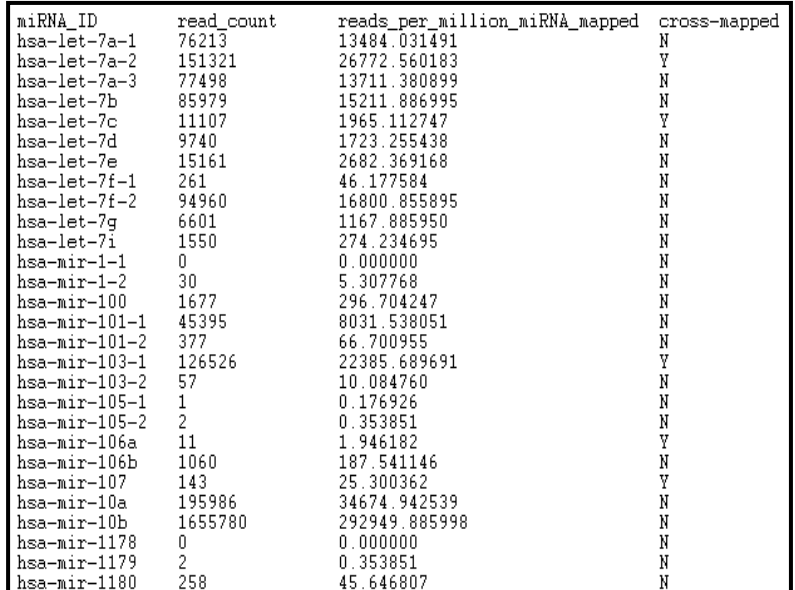

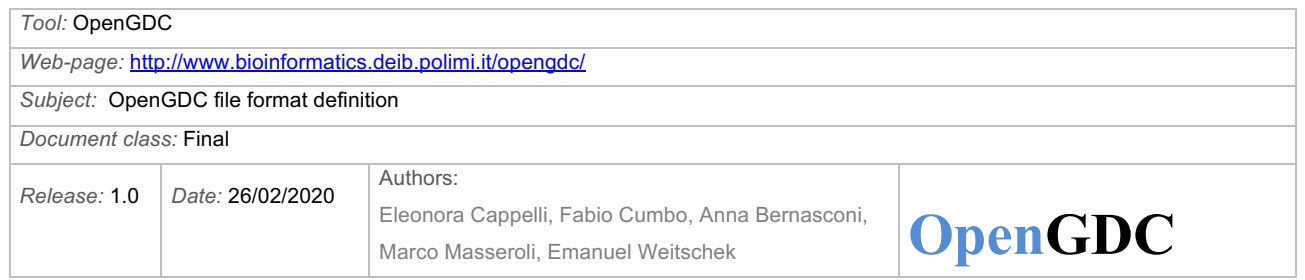

**BED output format**: Tab separated BED file, in which the miRNA-seq quantification file is converted, with the following fields:

- 1. **chrom** (retrieved from miRBase database<sup>12</sup>, according to the miRNA ID provided in field 5, e.g., "chr9")
- 2. **start** (retrieved from miRBase database<sup>12</sup>, according to the miRNA ID provided in field 5, e.g., 94175957)
- 3. **end** (retrieved from miRBase database<sup>12</sup>, according to the miRNA ID provided in field 5, e.g., 94176036)
- 4. **strand** (retrieved from miRBase database<sup>12</sup>, according to the miRNA ID provided in field 5, e.g.,  $(+')$
- 5. **mirna\_id** (equal to the 1. field of the GDC miRNA-seq file, e.g., "hsa-let-7a-1")
- 6. **read\_count** (equal to the 2. field of the GDC miRNA-seq file, e.g., 29726)
- 7. **reads per million mirna mapped** (equal to the 3. field of the GDC miRNA-seq file, e.g., 12429.699816)
- 8. **cross-mapped** (equal to the 4. field of the GDC miRNA-seq file, e.g., 'N')
- 9. **entrez gene id** (retrieved from HUGO Gene Nomenclature Committee (HGNC)<sup>13</sup> starting from the mirna\_id provided in field 5)
- 10. **gene symbol** (retrieved from HUGO Gene Nomenclature Committee (HGNC)<sup>14</sup> starting from the entrez gene id retrieved in field 9)

<sup>&</sup>lt;sup>12</sup> Used GRCh38 data are retrieved from the version 21 of the miRBase database at ftp://mirbase.org/pub/mirbase/21/

 $13$  Queries to HUGO Gene Nomenclature Committee (HGNC) are performed according to the following rest query http://rest.genenames.org/fetch/hgnc\_id/ followed by the **hgnc\_id**; the **hgnc\_id** is also retrieved from HUGO starting from the **mirna\_id** provided in field 1 of the input file

<sup>&</sup>lt;sup>14</sup> Queries to HUGO Gene Nomenclature Committee (HGNC) are performed according to the following REST query http://rest.genenames.org/fetch/entrez\_id/ followed by the **entrez id**

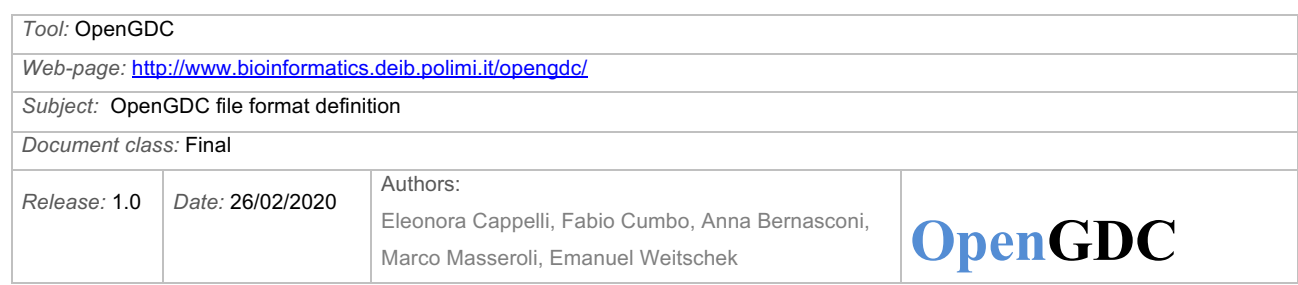

## **BED file example**

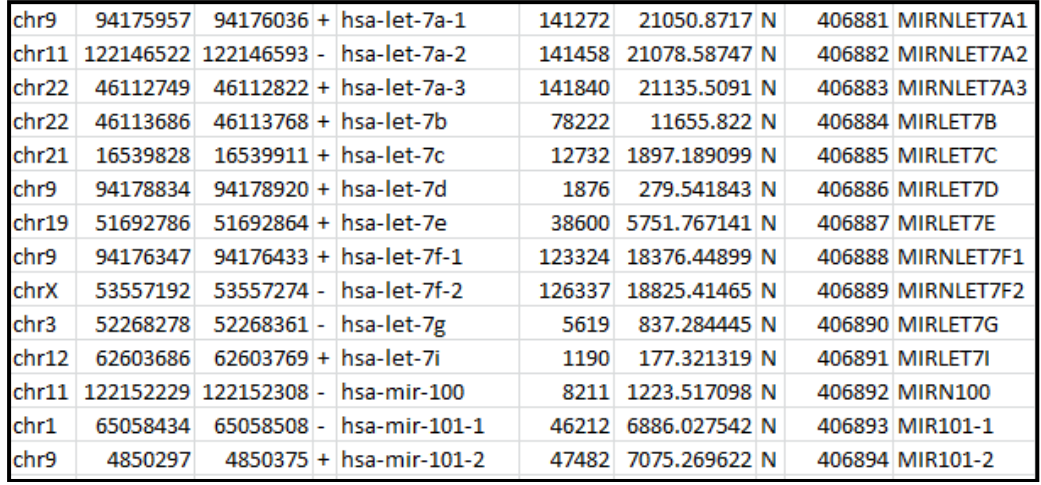

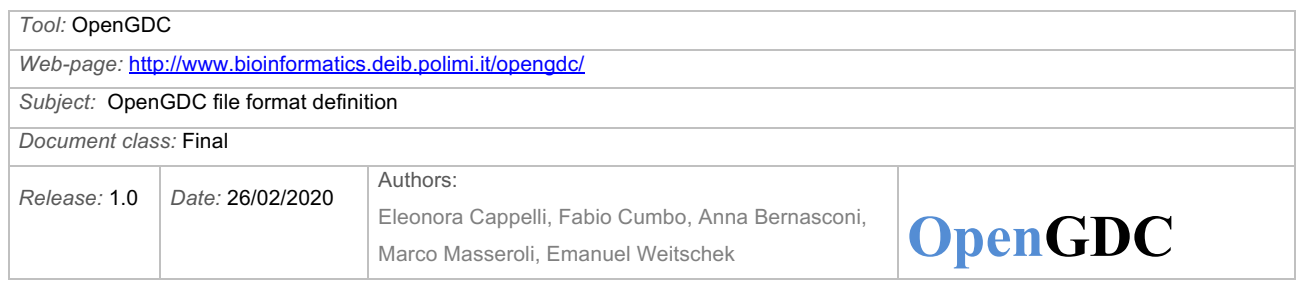

## **Isoform Expression Quantification**

The miRNA Isoform Expression Quantification data contain expression profiles calculated for each individual miRNA sequence isoform observed.

More details are described in the GDC Data User's Guide available at https://docs.gdc.cancer.gov/Data/PDF/Data\_UG.pdf and at https://docs.gdc.cancer.gov/Data/Bioinformatics\_Pipelines/miRNA\_Pipeline/. GDC provides one file for each aliquot.

### **Input**:

One tab-delimited file is provided by GDC for each aliquot, with the following fields:

- 1. miRNA\_ID (i.e., a valid miRBase ID (http://www.mirbase.org/))
- 2. isoform\_coords (i.e., Alignment coordinates as <version>:<Chromosome>:<Start position>-<End position>:<Strand>)
- 3. read count (i.e., count of raw reads that mapped to a miRNA isoform)
- 4. reads per million miRNA mapped (i.e., millions of reads that mapped to a miRNA isoform)
- 5. cross-mapped (i.e., cross-mapped to other miRNA forms (Y or N))
- 6. miRNA region (i.e., miRBase accession number of a class of miRNA sequence, e.g., mature, stemloop, ...)

Each row in the input file refers to a single isoform.

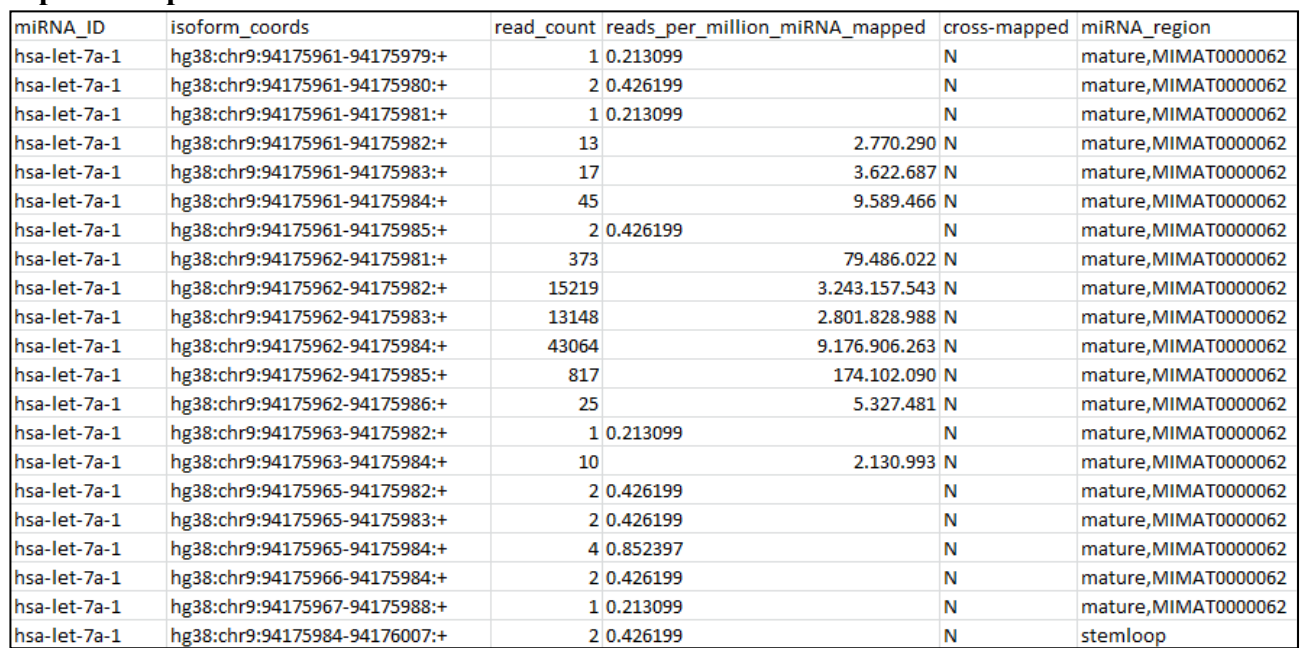

### **Input example**

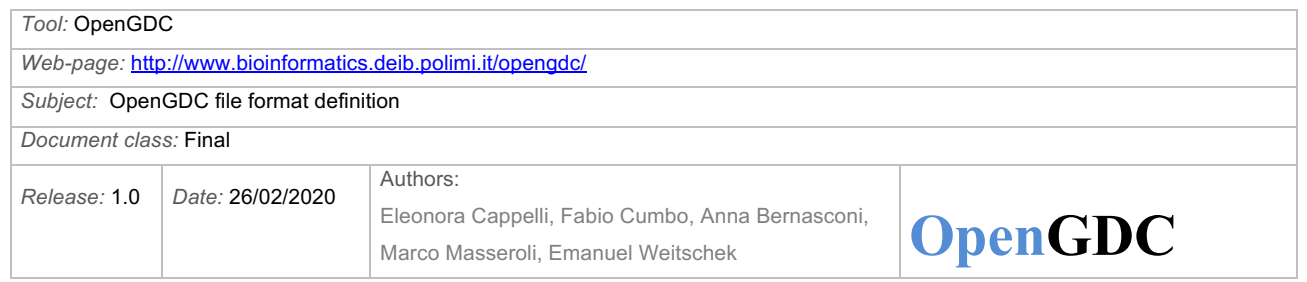

**BED output format**: Tab separated BED file, in which the miRNA-seq Isoform quantification file is converted, with the following fields:

- 1. **chrom** (retrieved from the 2. field of the GDC miRNA-seq file, part just after the first ":", e.g., "chr9")
- 2. **start** (retrieved from the 2. field of the GDC miRNA-seq file, part just after the second ":", e.g., 96938243)
- 3. **end** (retrieved from the 2. field of the GDC miRNA-seq file, part just before the third ":", e.g., 96938264)
- 4. **strand** (retrieved from the 2. field of the GDC miRNA-seq file, part just after the third ":", e.g.,  $(+')$
- 5. **genome\_version** (retrieved from the 2. field of the GDC miRNA-seq file, part just before the first ":", e.g., "hg38")
- 6. **mirna\_id** (equal to the 1. field of the GDC miRNA-seq file, e.g., "has-let-7a-1")
- 7. **read count** (equal to the 3. field of the GDC miRNA-seq file, e.g., 4)
- 8. **reads per million mirna mapped** (equal to the 4. field of the GDC miRNA-seq file, e.g., 0.707702)
- 9. **cross-mapped** (equal to the 5. field of the GDC miRNA-seq file, e.g., 'N')
- 10. **mirna\_region** (equal to the 6. field of the GDC miRNA-seq file, e.g., "mature, MIMAT0000062")
- 11. **entrez gene id** (retrieved from HUGO Gene Nomenclature Committee (HGNC)<sup>13</sup> starting from the **mirna\_id** provided in field 6)
- 12. **gene symbol** (retrieved from HUGO Gene Nomenclature Committee (HGNC)<sup>14</sup> starting from the **entrez\_gene\_id** provided in field 11)

#### **BED file example**

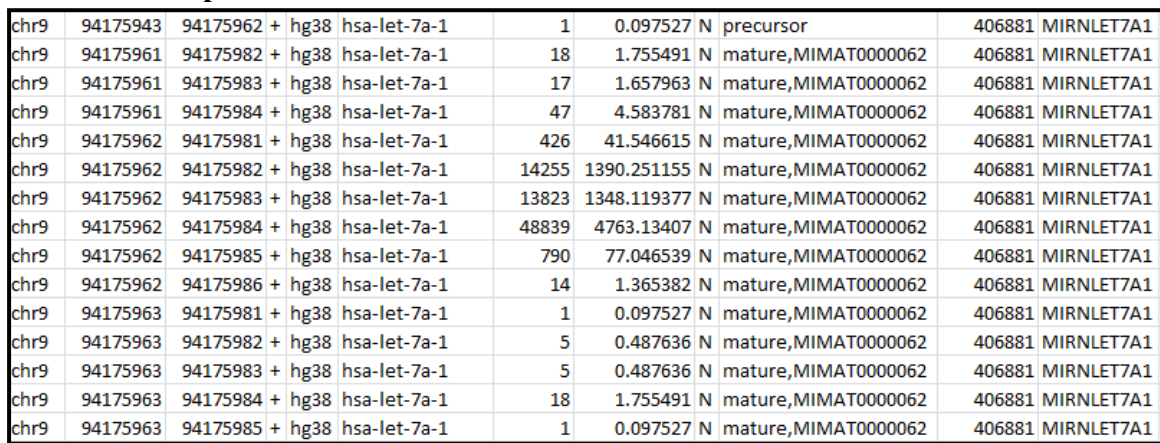

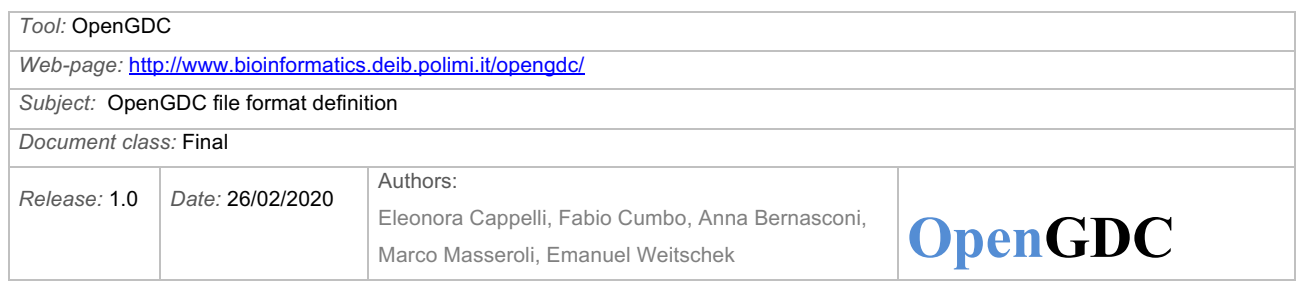

## **Meta data: Clinical and Biospecimen Supplements and Genomic Data Commons API**

Clinical and Biospecimen Supplements contain information about the patients (e.g., gender, race, weight, vital status, treatment, etc.) and the experiments conducted on normal and/or tumoral tissues of such patients (e.g., experiment name, disease type, tissue type, etc.), respectively.

More details about the attributes contained in Clinical Supplement data are available at https://gdc.cancer.gov/about-data/data-harmonization-and-generation/clinical-data-harmonization.

The attributes contained in Biospecimen Supplement data are listed and explained at https://gdc.cancer.gov/about-data/data-harmonization-and-generation/biospecimen-data-

harmonization. The reader may also refer to the GDC Data User's Guide available at https://docs.gdc.cancer.gov/Data/PDF/Data\_UG.pdf.

As a novelty, with respect to the previous TCGA release, GDC has disclosed the new GDC Data Model, a central method of organization of all data artifacts (i.e., files and entities) ingested by the GDC. The interested reader may see for details: https://docs.gdc.cancer.gov/Data/Data\_Model/GDC\_Data\_Model/ and and https://gdc.cancer.gov/developers/gdc-data-model/gdc-data-model-components.

The GDC Data Dictionary defines components of the GDC Data Model and relationships between them (https://docs.gdc.cancer.gov/Data Dictionary/viewer/). Note that an equivalent version of documentation has been realized in tabular form by the Cancer Genomics Cloud – Seven Bridges (https://docs.cancergenomicscloud.org/docs/tcga-grch38-metadata).

In addition to the Clinical and Biospecimen Supplements, GDC provides access to the properties defined in the GDC Data Dictionary through its APIs.

### **Input**

We consider three different sources to compose the final outcome of meta data.

### **1. Clinical and Biospecimen Supplements**

For the TCGA project GDC provides two XML files for each patient, the first one (Clinical) containing patient clinical data, the second one (Biospecimen) containing specimen data. An example of these files is available at:

- 1. Clinical https://api.gdc.cancer.gov/data/0bf20449-4129-4183-80ad-5e1eec2f84ea
- 2. Biospecimen https://api.gdc.cancer.gov/data/1be29e3c-c23d-4870-9329-972a28ccf160

### **2. GDC API responses**

For TCGA project GDC provides a wide number of fields related to each file, which can be

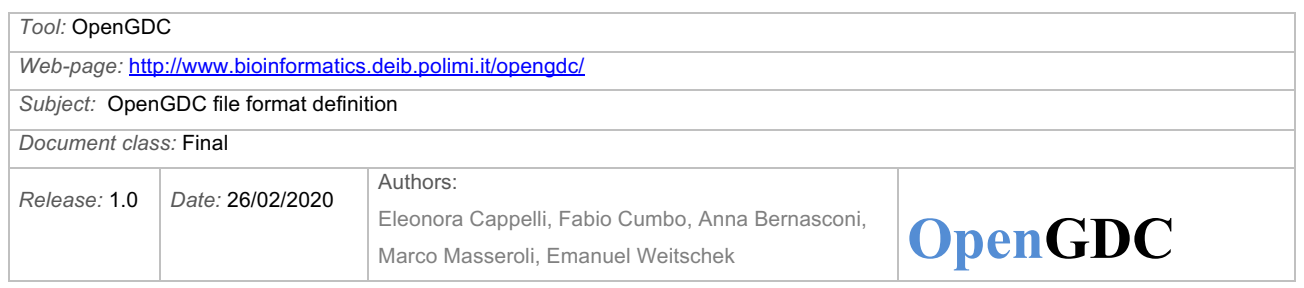

requested using RESTful APIs. A User Guide introduces the functionalities of "Search and Retrieval" in GDC APIs (https://docs.gdc.cancer.gov/API/Users\_Guide/Search\_and\_Retrieval/). The complete list of fields that can be requested is contained in: https://docs.gdc.cancer.gov/API/Users Guide/Appendix A Available Fields/. The set considered in OpenGDC is displayed under the section "File Fields".

Note that meta data available through this platform have been standardized according to The NIH Common Data Elements (CDE, https://cde.nlm.nih.gov/cde/search) rules. A number of attributes presents a "CDE" code that references a term in the controlled vocabularies curated in the CDE Repository.

#### **3. Manually curated meta data**

OpenGDC adds additional meta data attributes, within a specific group named manually curated. These attributes are not present in the input files, instead they are calculated within the OpenGDC system.

#### **Meta data output format**:

**One meta data tab-delimited (.meta) file for each aliquot**, whose rows contain all the meta data attribute-value pairs for the specific aliquot, with each attribute fully specified through the double underscore ("<sup>"</sup>) delimited composition of the name of the group/subgroup it belongs to and the name of the attribute. It is worth noting that every attribute name contained in a .meta file is codified to be a valid Java variable. This characteristic is required for each attribute to be correctly interpreted as valid search key. The name of these files corresponds to the aliquot ID of a single experiment concatenated with the acronym of the considered experiment, e.g., 007a5a35-5614-52d3- 8393-7642ecf84933-geq.bed.meta, where "geq" is the acronym of the considered experiment and stands for "gene expression quantification". See subsection "Input data sets" of this document for the acronyms associated with the experiments. When no experiment is associated with the meta data file, then we use the acronym "xxx", e.g., 0003c0e6-4e9e-544e-8ee7- 55749e121895-xxx.bed.meta. Not all GDC experiment files are released, therefore we can find some meta data not associated with experiments.

### **Meta data in the TCGA project: from Supplements**

The Clinical and Biospecimen Supplements contain a number of groups (each attribute is defined as the subgroup of pertinence followed by the specific name of the attribute, e.g., biospecimen admin followed by disease\_code, which results in biospecimen admin disease code). The following table describes the most important groups:

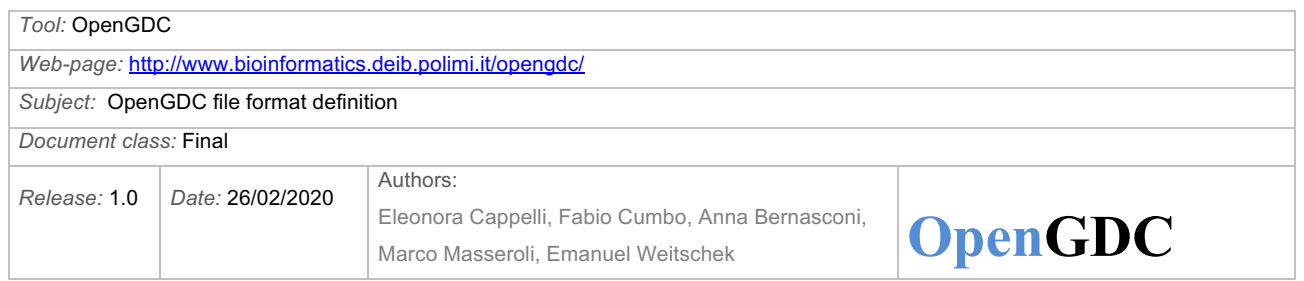

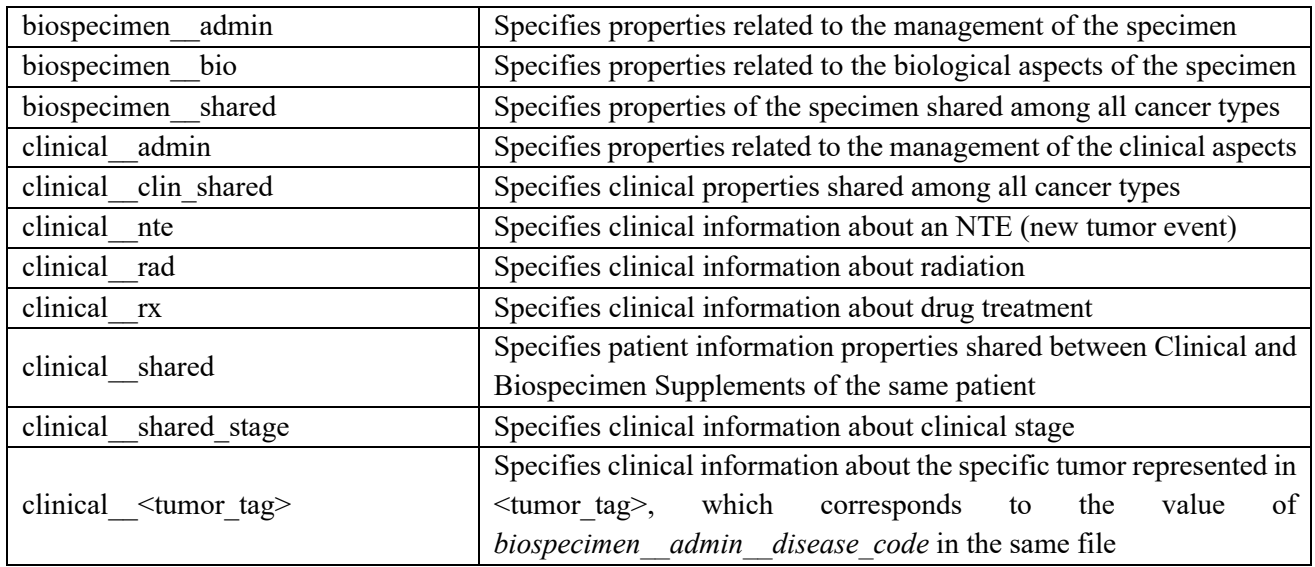

For the TCGA project, the identifiers present in meta data derived from the Supplements are summarized in the following table:

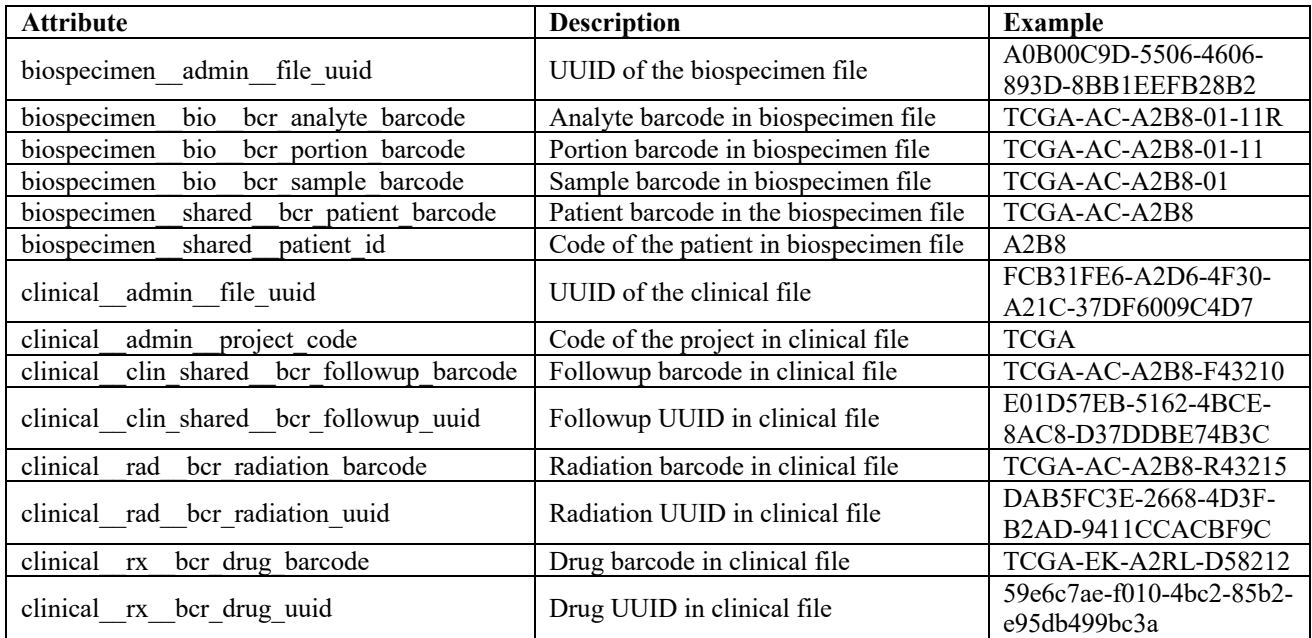

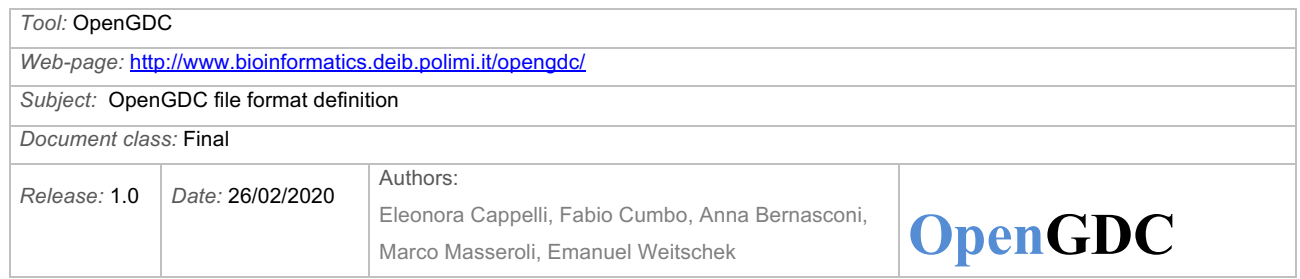

The hierarchy of the TCGA IDs is depicted in the Aliquot Barcode figure:

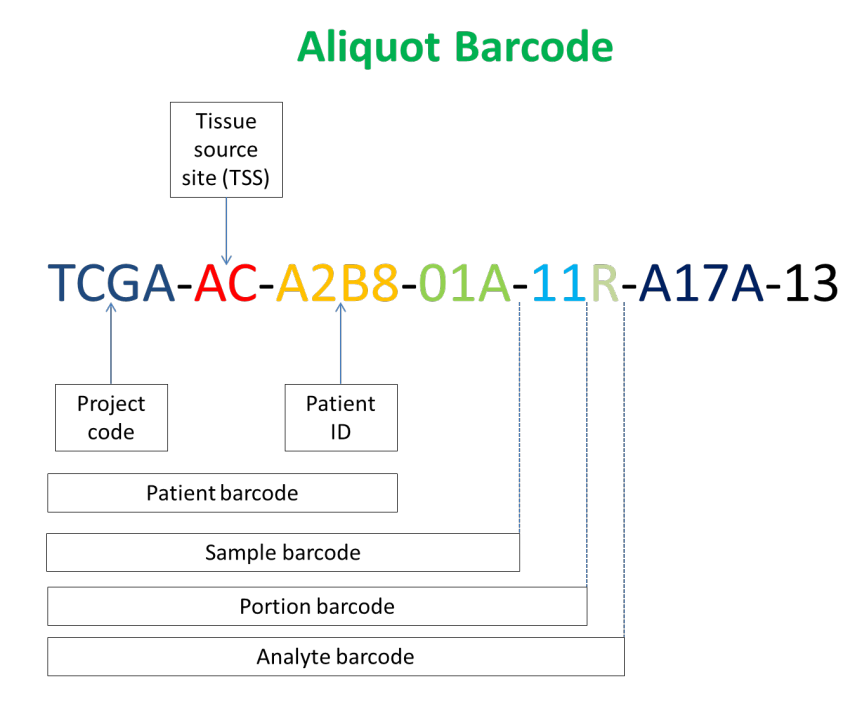

### **Meta data in the TCGA project: from GDC API**

Meta data retrieved through the GDC API are organized in subgroups that are listed in the following table. At their side we provide the link to the documentation of the specific entity. The documentation is particularly helpful to verify if meta data contained in each group are required or not. Each page contains a table describing the properties of such group and specifying which are mandatory.

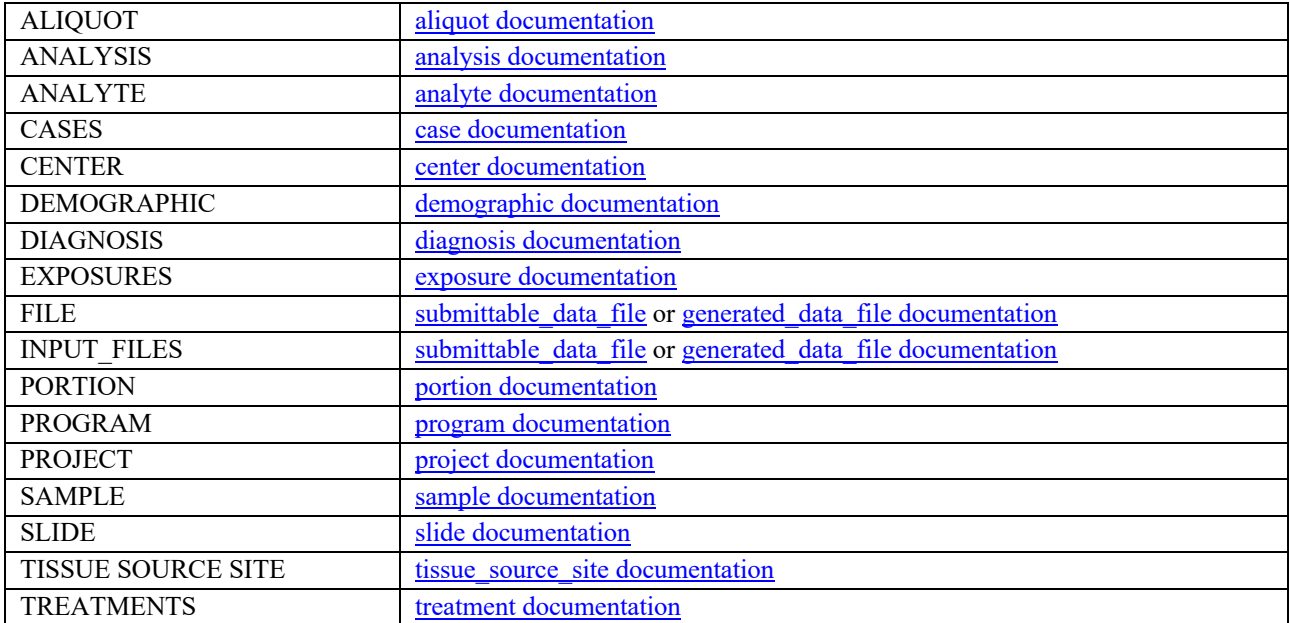

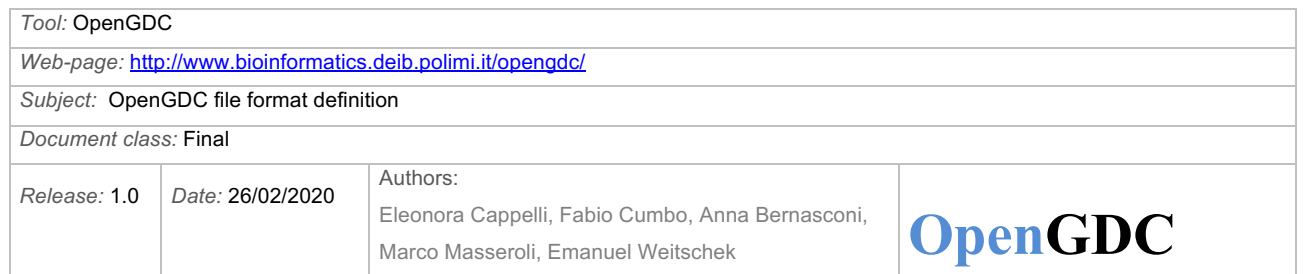

Each group contains one or multiple identifiers, which are unique for that entity. The identifiers present in meta data derived from the GDC API are listed in the following table, which contains example values coming from the file 001201ec-e31a-4887-b4d7-9b4139b7cdf2-ieq.bed.meta.

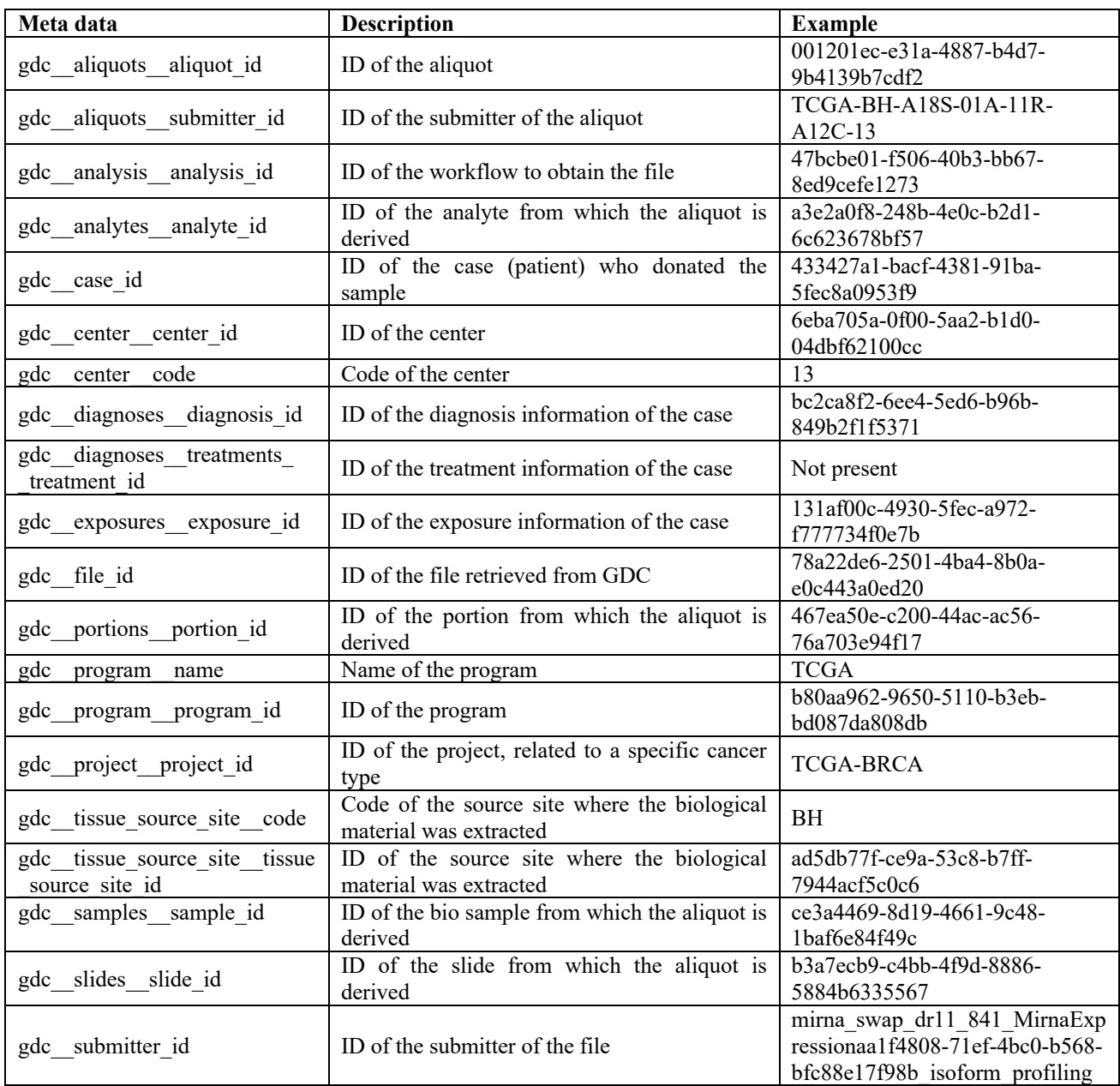

Notes:

1. With respect to original names retrieved from the GCD API, occasionally very long and

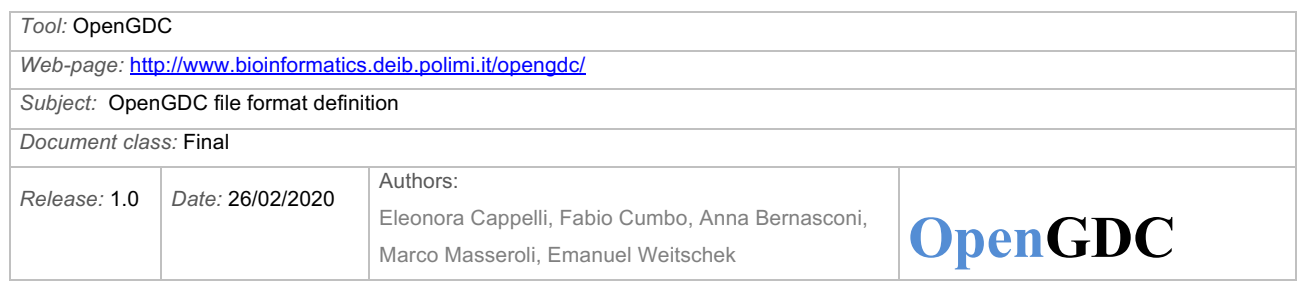

cumbersome, a simple renaming function has been applied, leaving unchanged the last subgroup and name of the attribute (last part of the fields) and ensuring that the simplified version allows nevertheless to uniquely identify the field. For example, *gdc\_\_cases\_\_samples\_\_portions\_\_analytes\_\_aliquots\_\_aliquot\_id* has become *gdc\_\_aliquots\_\_aliquot\_id*.

- 2. Many attribute-values were found as replicates between the meta data generated from the Supplements and those generated from GDC API. This happened especially in the case of identifiers. When two different meta data are always present with the same value in a same file, we preserve the naming from GDC API and discard the one from the Supplements. For example, between *clinical\_\_clin\_shared\_\_ethnicity* and *gdc\_\_demographic\_\_ethnicity*, we preserve the second one, and between *biospecimen bio bcr sample uuid* and *gdc\_samples\_sample\_id*, we also preserve the second one.
- 3. The meta data attribute *gdc\_\_aliquots\_\_aliquot\_id* identifies a single experiment on a tissue aliquot of a patient and is used as primary identifier for the sequencing/array experiment. Multiple experiments (even of different type, e.g., about gene expressions, mutations, methylations, etc.) on the same biological sample (i.e., tissue aliquot) are identified and related together through the meta data attribute *gdc\_\_samples\_\_sample\_id* which is the tissue identifier. Similarly, multiple experiments (regarding the same or different biological samples) of the same patient are identified and related together through the meta data attribute *gdc case id*, which is the identifier of the patient (i.e., case).
- 4. Other relevant meta data are described by the attributes: *gdc\_\_disease\_type* (i.e., the type of malignant disease, as categorized by the World Health Organization's (WHO) International Classification of Diseases for Oncology (ICD-O); *gdc\_\_project\_\_project\_id* (i.e., the identifier of the Project, composed by dash concatenation of 'TCGA' and the tag of the tumor, such as 'BRCA', which leads to 'TCGA-BRCA'); *gdc\_project\_disease\_type* (i.e., the full name for the project); *gdc \_project \_primary\_site* (i.e., the general location of the malignant disease, as categorized by the ICD-O); *gdc\_file\_name* and *gdc\_\_file\_id*, uniquely identifying the origin aliquot file downloaded from GDC and transformed by OpenGDC.
- 5. The *gdc\_\_diagnoses\_\_days\_to\_birth* meta data represents the time interval from a person's date of birth to the date of initial pathologic diagnosis, represented as a calculated negative number of days<sup>15</sup>.
- 6. The meanings of the alphanumeric values of the attribute *gdc\_\_tissue\_source\_site\_\_code* are available at https://gdc.cancer.gov/resources-tcga-users/tcga-code-tables/tissue-source-sitecodes.
- 7. The meta data *gdc\_\_file\_id, gdc\_\_file\_name, gdc\_\_file\_size, gdc\_\_md5sum,*

<sup>15</sup> https://docs.gdc.cancer.gov/Data\_Dictionary/viewer/#?view=table-definitionview&id=demographic&anchor=days\_to\_birth

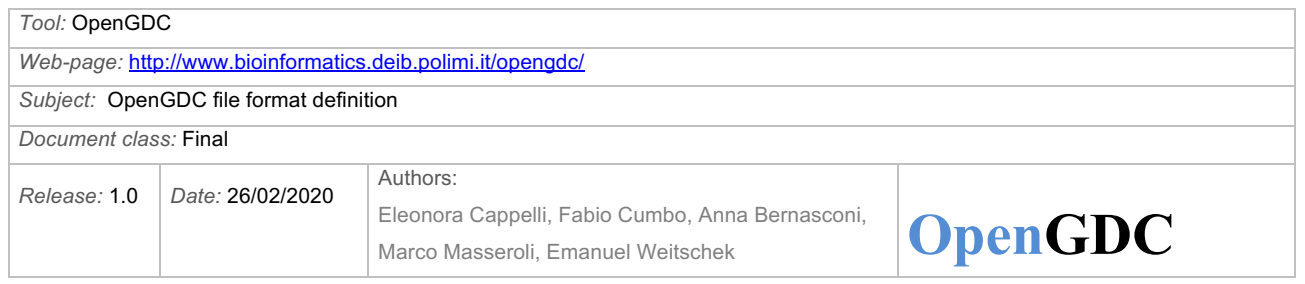

*gdc\_\_submitter\_id, gdc\_\_created\_datetime, gdc\_\_analysis\_\_analysis\_id, gdc\_\_analysis\_\_workflow\_type* of Gene Expression Quantification and Masked Somatic Mutation data provided in BED format have multiple values since such data combine data originally from three GDC files (FPKM, FPKM-UQ and counts) for Gene Expression Quantification and from four GDC files for Masked Somatic Mutation, each one obtained with a different Variant caller (MuSE, MuTect2, VarScan2 and SomaticSniper)<sup>16</sup>; values reported in each meta data are ordered accordingly to the here above reported order of the original files they refer to.

#### **Meta data in the TCGA project: manually curated**

All meta data attributes belonging to the group 'manually curated' are mandatory and always present in the .meta files generated in OpenGDC.

We consider the following ones (each one is reported with one output example value or all possible values, when possible):

- 1) **manually\_curated\_\_data\_format** BED 2) **manually\_curated\_\_ exp\_data\_bed\_url** ftp://geco.deib.polimi.it/opengdc/bed/tcga/tcgaacc/copy\_number\_segment/c00b53a9-bb48-4841-974d-7087eacd5420-cns.bed 3) **manually curated exp metadata url** (required) ftp://geco.deib.polimi.it/opengdc/bed/tcga/tcgaacc/clinical\_and\_biospecimen\_supplements/c00b53a9-bb48-4841-974d-7087eacd5420-cns.meta 4) **manually\_curated\_\_genome\_built** GRCh38 5) **manually\_curated\_\_opengdc\_download\_date** 2018-10-11T17:12:59.000924+02:00 6) **manually\_curated\_\_opengdc\_file\_md5** d3de15c5fb00f3132ae26c6567efef3d 7) **manually\_curated\_\_opengdc\_file\_size** 26173
- 8) **manually** curated opengdc id 00b8b899-6191-4169-91bd-a507c326e44d-msm
- 9) **manually\_curated\_\_tissue\_status**

<sup>&</sup>lt;sup>16</sup>https://docs.gdc.cancer.gov/Data/Bioinformatics\_Pipelines/DNA\_Seq\_Variant\_Calling\_Pipeline/ #masked-somatic-aggregation-workflow

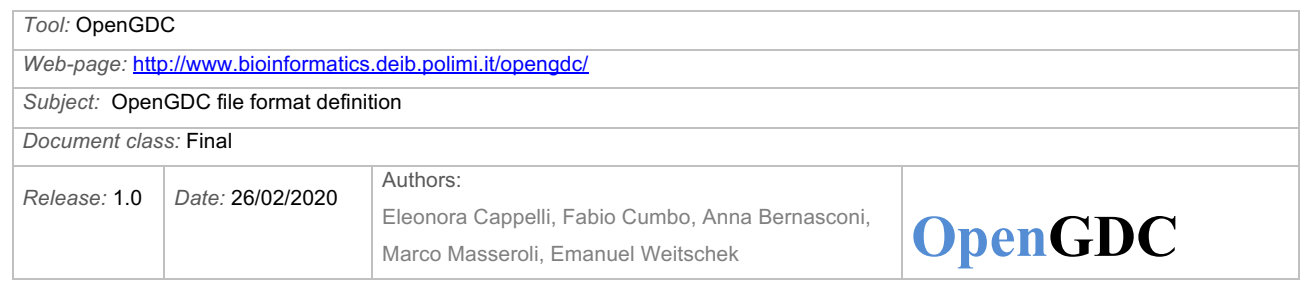

control | normal | tumoral | undefined

manually curated data format describes the output format in which data files are produced by OpenGDC, starting from various input formats from GDC.

manually curated exp data bed url and and

manually curated exp metadata url provide the OpenGDC FTP endpoints to download respectively data and meta data files corresponding to the described aliquot.

manually curated genome built specifies the reference genome for alignment, as described in the reference paper<sup>17</sup>.

manually curated opengdc download date,

manually curated opengdc file md5, and

manually curated opengdc file size reflect production properties of the genomic data file as it is output within the OpenGDC pipeline.

*manually\_curated\_\_opengdc\_id* is the OpenGDC ID associated with the experimental output file; it is composed of the aliquot *gdc* aliquots aliquot id and the acronym of the experiment type (data type), e.g., "00b8b899-6191-4169-91bd-a507c326e44d-msm" is related to the Masked Somatic Mutations data type.

Values of the attribute *manually\_curated\_\_tissue\_status* are defined based on the value of the attribute *gdc\_\_samples\_\_sample\_type\_id* (whose value in range 01–09 and 40 indicates a tumor type, in range 10–14 indicates normal type, and 20 indicates control type; the comprehensive list of sample type codes is available at https://gdc.cancer.gov/resources-tcga-users/tcga-codetables/sample-type-codes).

#### **Correspondence with TCGA2BED meta data**

We provide ID mappings to enable the comparison between data from TCGA2BED (http://bioinf.iasi.cnr.it/tcga2bed/, whose format is defined in http://bioinf.iasi.cnr.it/tcga2bed/data/TCGA2BED\_format\_definition.pdf) and OpenGDC.

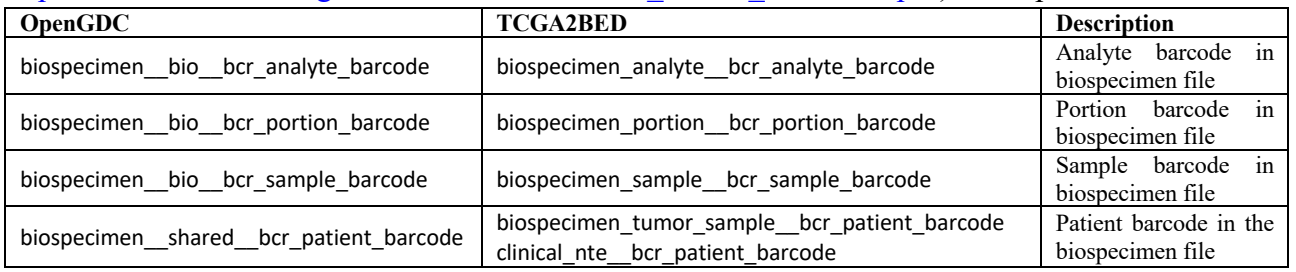

<sup>17</sup> Jensen, Mark A., *et al*. The NCI Genomic Data Commons as an engine for precision medicine. *Blood,* 2017; 130(4): 453-459.

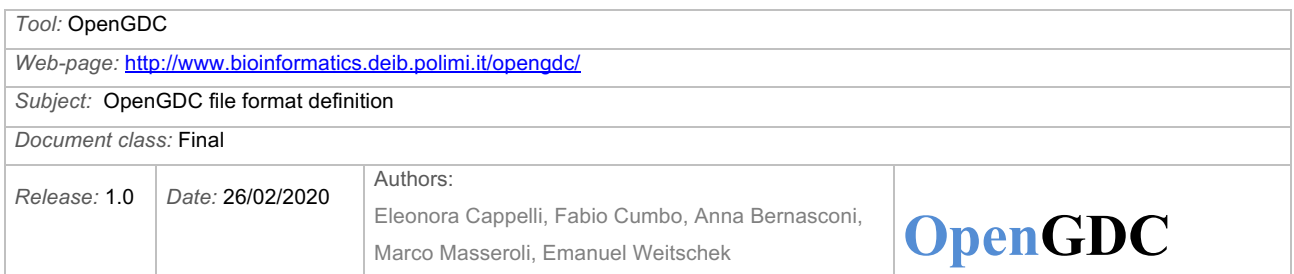

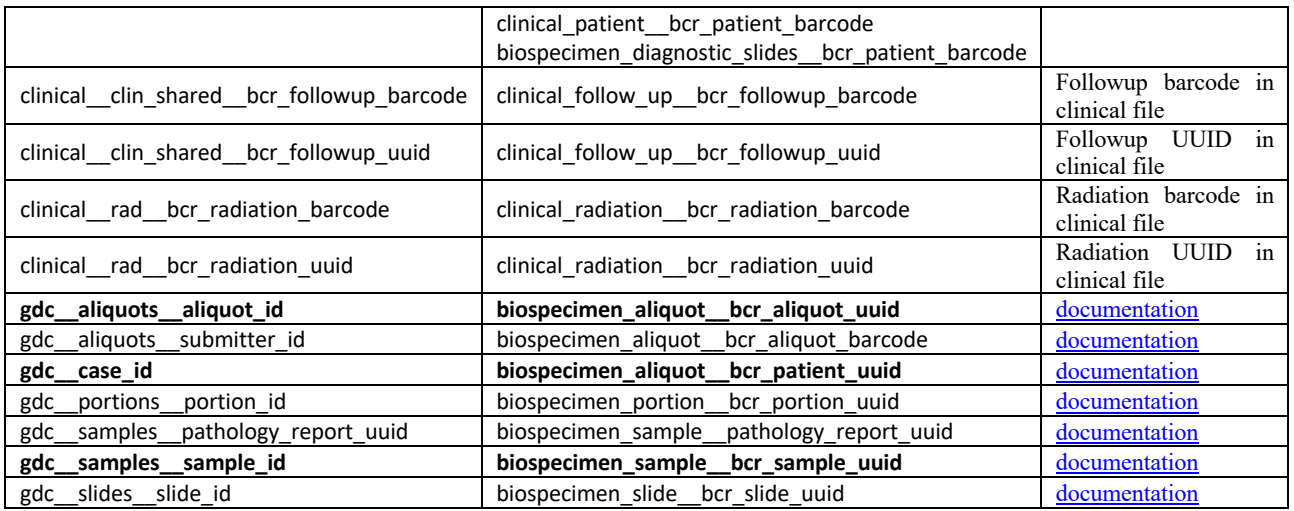

Three meta data (i.e., *gdc\_\_case\_id*, *gdc\_\_samples\_\_sample\_id*, and *gdc\_\_aliquots\_\_aliquot\_id*) have been highlighted in bold being the most important to distinguish respectively the patient, the biological sample and the aliquot (therefore the data file) of interest.

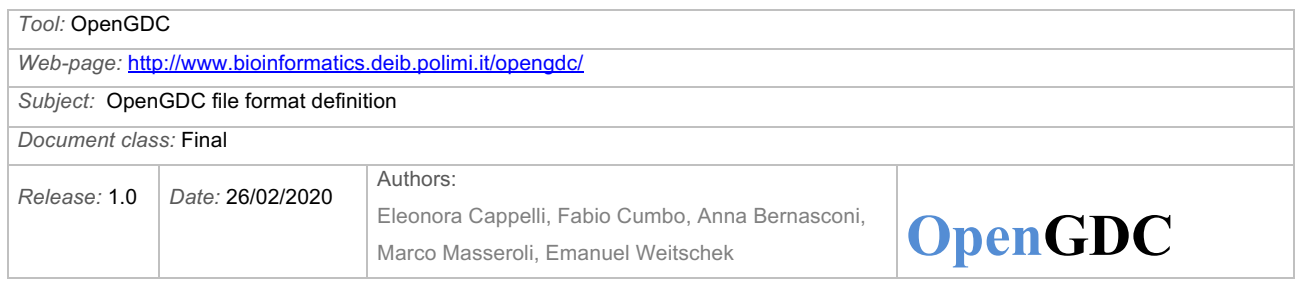

## **Additional output files**

We also provide the following output files:

## **MD5 checksum files**

One tab separated .txt ("*md5checksum.txt*") file for each experiment of each tumor with all the meta data and genomic data files, containing the name of the file and its md5 checksum.

## **Meta data dictionary file**

One meta data dictionary tab-delimited file ("*meta\_dictionary.txt*"), which contains all the possible values of any meta data attribute, for example:

biospecimen bio menopause status Pre (<6 months since LMP AND no prior bilateral ovariectomy AND not on estrogen replacement) Peri (6-12 months since last menstrual period) [Unknown] Post (prior bilateral ovariectomy OR >12 mo since LMP with no prior hysterectomy) CDE\_ID:2957270 clinical clin shared histologic diagnosis other Mixed infiltrating lobular and grade 1 ductal carcinoma MUCINOUS & PAPILLARY CDE\_ID:3124492 Lobular carcinoma with ductal features ductal/lobular IDC+ mucinous carcinoma Ductal/Lobular Infiltrating ductal & lobular Infiltrating ductal and lobular carcinoma ductal and lobular Invasive ductal and lobular carcinoma lobular/ductal Mixed invasive ductal and invasive lobular Lobular/Ductal [Not Applicable] Mixed diagnosis with ductal and lobular phenotypes

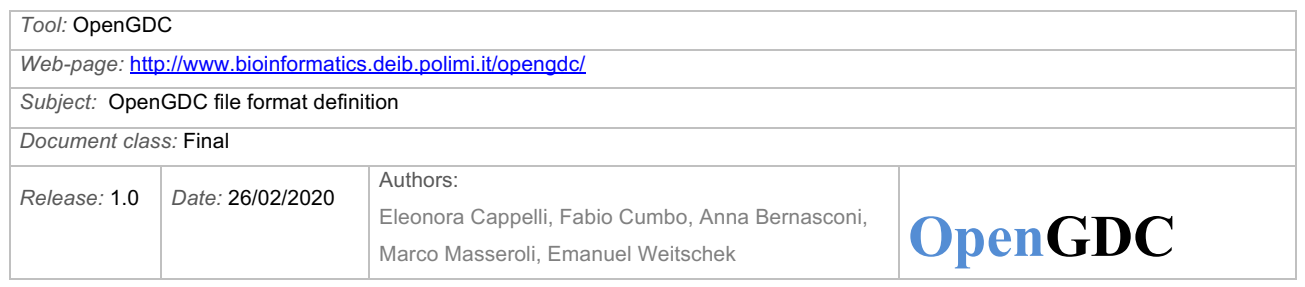

When performing batch data format conversions, a meta data dictionary file is generated with all the converted data for each genomic experiment (data type) (e.g., DNA-seq, DNA-methylation, RNAseq, miRNA-seq, and CNV) of each tumor.

## **Meta data information files**

We output a comma separated values (CSV) file containing the occurrences of all the meta data attributes related to each experiment (data type) of each tumor ("*meta2disease\_table.csv*"). Furthermore, we generate the following additional output files for each tumor:

- **-** a CSV file containing the number of occurrences of each meta data attribute related to the tumor ("*meta2dataType\_table.csv*")
- **-** a CSV file containing a table with a list of all meta data attributes with all their possible values on the rows and the list of all available data types for the considered tumor on the columns; a generic cell of this table contains the number of occurrences of a specific attribute-value pair in a specific data type ("*meta\_values2dataTypes\_table.csv*")
- **-** a tab separated values (TSV) file containing a list of all meta data attributes with all their possible values followed by the number of occurrences of each of these pairs (attribute-value) in all data types for the considered tumor ("*meta\_values2sample\_list.tsv*")

## **Experiment information files**

We generate an additional output file for each subtype of all the genomic experiments (data types), regardless the related tumor and called "*exp\_info.tsv*". It is a tab-delimited file that includes:

- **-** number of aliquots;
- **-** number of samples (tissues);
- **-** number of patients.

## **Annotations files**

## *Gene Expression Quantification*

We provide the following additional annotation output files for the Gene Expression Quantification datasets:

- (i) "*gene\_expression*\_*annotations.bed*", a bed file that contains the following fields for each gene in the considered genomic experiment:
	- 1) chrom
	- 2) start

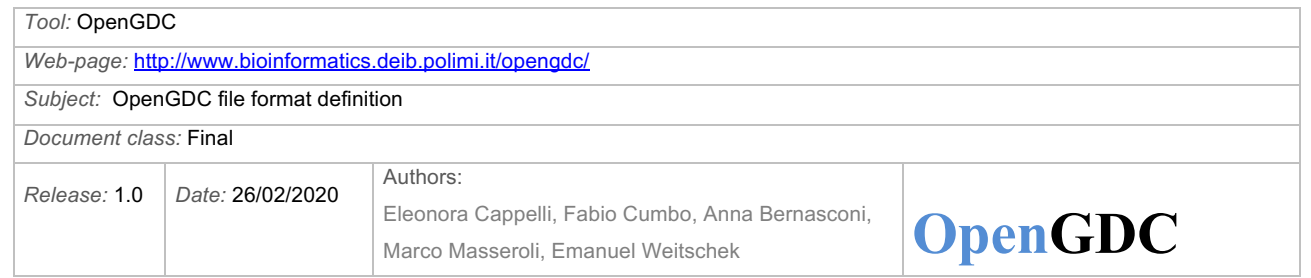

- 3) end
- 4) strand
- 5) ensembl\_gene\_id
- 6) entrez\_gene\_id
- 7) gene\_symbol
- 8) type
- (ii) "*gene\_expression*\_*annotations.schema*", an xml file containing the structure and the fields of "*gene\_expression*\_*annotations.bed*"
- (iii) "*gene expression annotations.bed.meta*", a metadata file containing following metadata related to the "*gene\_expression*\_*annotations.bed*" file:
	- 1) **annotation\_type** gene
	- 2) **assembly**  GRCh38

3) **platform** Illumina

- 4) **external\_annotations\_source** HUGO Gene Nomenclature Committee (HGNC)
- 5) **external\_annotations\_source\_url** http://rest.genenames.org
- 6) **gdc\_annotations\_source** GDC.h38 GENCODE v22 GTF annotation file
- 7) **gdc\_annotations\_source\_url** https://api.gdc.cancer.gov/data/fe1750e4-fc2d-4a2c-ba21- 5fc969a24f27
- 8) **name** gene regions for GDC Gene Expression Quantification
- 9) **original\_provider** GENCODE
- 10) **provider**

GDC

## *DNA methylation*

We provide the following additional annotation output files for the DNA methylation datasets:

- (i) "*humanMethylation27*\_*annotations.bed*", a bed file that contains the following fields for each methylated site in the considered genomic experiment:
	- 1) chrom

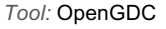

*Web-page:* http://www.bioinformatics.deib.polimi.it/opengdc/

#### *Subject:* OpenGDC file format definition

*Document class:* Final

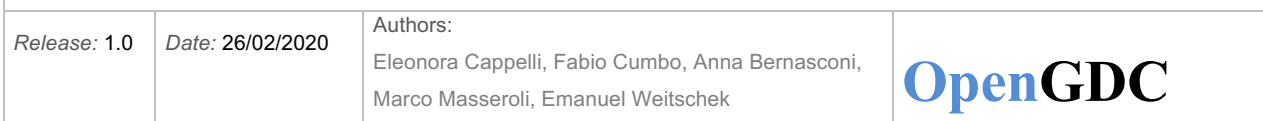

- 2) start
- 3) end
- 4) strand
- 5) composite element ref
- 6) gene\_symbol
- 7) entrez\_gene\_id
- 8) gene\_type
- 9) ensembl transcript id
- 10) position to tss
- 11) all\_gene\_symbols
- 12) all entrez gene ids
- 13) all gene types
- 14) all ensembl transcript ids
- 15) all\_positions\_to\_tss
- 16) cgi\_coordinate
- 17) feature\_type
- (ii) "*humanMethylation27*\_*annotations.schema*", an xml file containing the structure and the fields of "*humanMethylation27*\_*annotations.bed*"
- (iii) "*humanMethylation27*\_*annotations.bed.meta*", a metadata file containing following metadata related to the "*humanMethylation27*\_*annotations.bed*" file:
	- 1) **annotation\_type** CpG site
	- 2) **assembly**  GRCh38
	- 3) **platform** Illumina Human Methylation 27
	- 4) **external\_annotations\_source** HUGO Gene Nomenclature Committee (HGNC)
	- 5) **external\_annotations\_source\_url** http://rest.genenames.org
	- 6) **gdc\_annotations\_source** GDC.h38 GENCODE v22 GTF annotation file
	- 7) **gdc\_annotations\_source\_url** https://api.gdc.cancer.gov/data/fe1750e4-fc2d-4a2c-ba21- 5fc969a24f27
	- 8) **name**

genomic coordinates related to the CpG site and gene

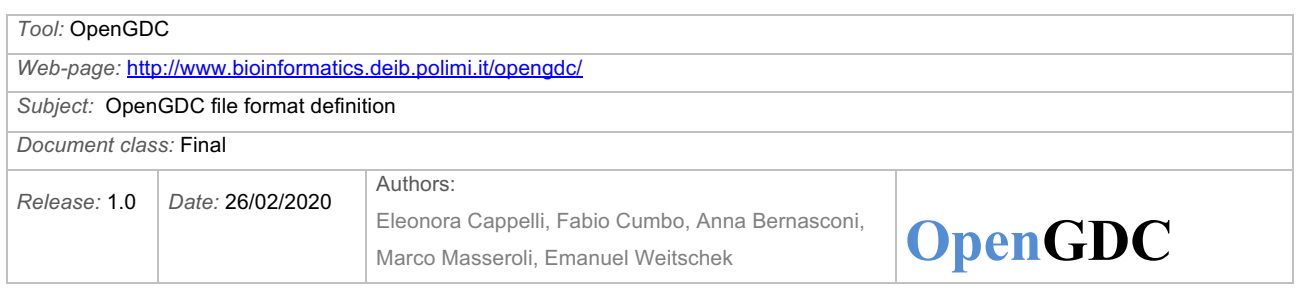

regions associated to it

- 9) **original\_provider** GENCODE
- 10) **provider**

GDC

(iv) "*humanMethylation450*\_*annotations.bed*", a bed file that contains the following fields for each methylated site in the considered genomic experiment:

- 1) chrom
- 2) start
- 3) end
- 4) strand
- 5) composite element ref
- 6) gene\_symbol
- 7) entrez\_gene\_id
- 8) gene\_type
- 9) ensembl\_transcript\_id
- 10) position to tss
- 11) all\_gene\_symbols
- 12) all entrez gene ids
- 13) all\_gene\_types
- 14) all ensembl transcript ids
- 15) all positions to tss
- 16) cgi\_coordinate
- 17) feature\_type
- (v) "*humanMethylation450*\_*annotations.schema*", an xml file containing the structure and the fields of "*humanMethylation450*\_*annotations.bed*"
- (vi) "*humanMethylation450*\_*annotations.bed.meta*", a metadata file containing following metadata related to the "*humanMethylation27*\_*annotations.bed*" file:
	- 1) **annotation\_type**

CpG site

- 2) **assembly**  GRCh38
- 3) **platform**

Illumina Human Methylation 450

- 4) **external\_annotations\_source** HUGO Gene Nomenclature Committee (HGNC)
- 5) **external\_annotations\_source\_url** http://rest.genenames.org

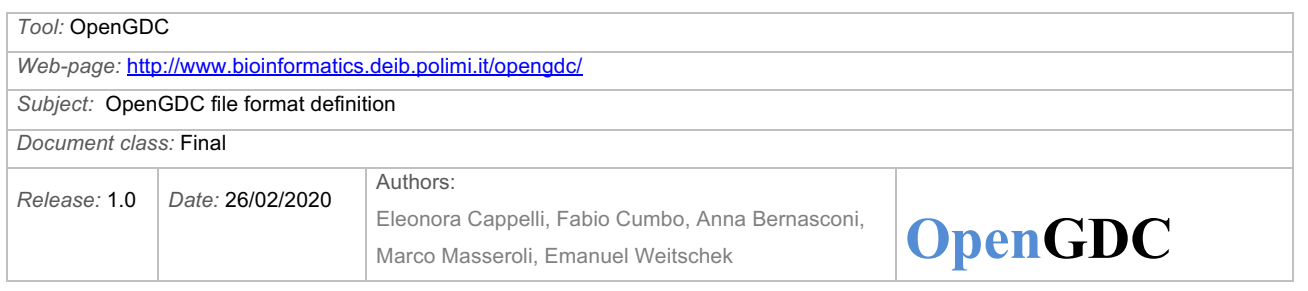

## 6) **gdc\_annotations\_source**

GDC.h38 GENCODE v22 GTF annotation file

### 7) **gdc\_annotations\_source\_url**

https://api.gdc.cancer.gov/data/fe1750e4-fc2d-4a2c-ba21- 5fc969a24f27

8) **name**

genomic coordinates related to the CpG site and gene regions associated to it

- 9) **original\_provider** GENCODE
- 10) **provider** GDC

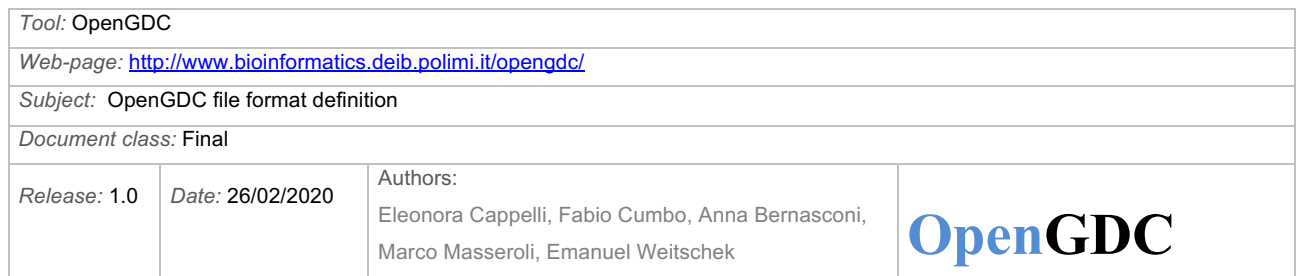

## **Summary table of the additional output files**

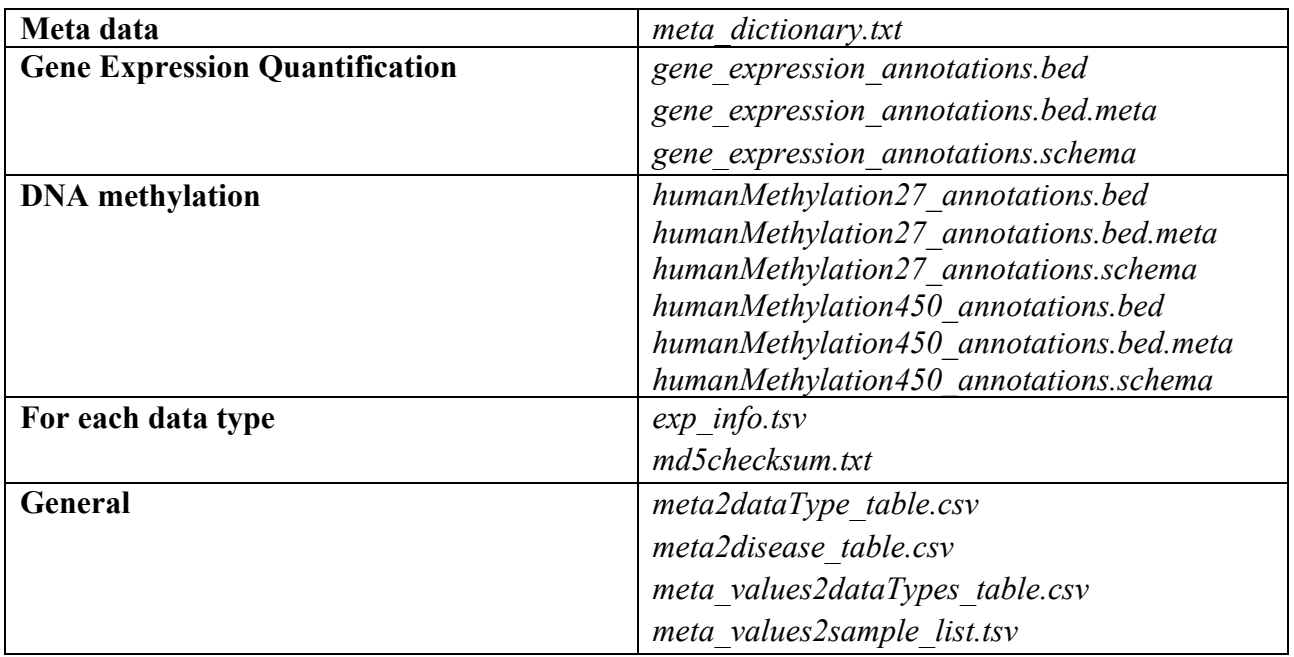

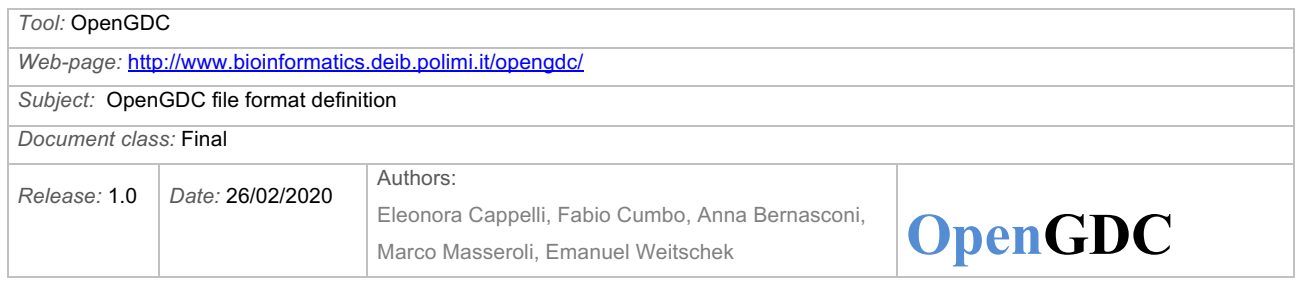

## **Additional data file formats**

Besides the BED format, to ensure maximum usage, we also support the set of additional data file formats following specified.

## **CSV format**

The standard Comma Separated Values (CSV) file format defines the structure and content of the genomic data files as equal to the ones of the BED format, but a comma (instead of a tabulator) is used to separate the different fields.

The structure of the meta data files is the same as for the BED format.

## **XML format**

The standard eXtended Markup Language (XML) file format specifies the content of the genomic data files as equal to the one of the BED format, but the file structure is designed according to the XML style. In particular, we define one genomic data XML file for each aliquot and experiment type; the content of this file starts with the XML heading line

```
<?xml version="1.0" encoding="UTF-8"?>
```

```
and with the root tag called \langlealiquot\rangle.
```
Then, for each genomic measure (row of the input data file) we define a  $\langle \text{data} \rangle$  tag containing the measured attributes and their values as sub-tags.

```
In the following, we provide an example of XML file of DNA methylation:
<?xml version="1.0" encoding="UTF-8"?>
<aliquot>
     <data>
          <chr>chr17</chr>
          <start>62503072</start>
          <stop>62503072</stop>
          <strand>+</strand>
          <composite_element_ref>cg00003784</composite_element_ref>
          <br />beta_value>0.0286291327274318</beta_value>
          <gene_symbol>CEP95</gene_symbol>
     </data>
     <data>
          <chr>chr19</chr>
          <start>17336525</start>
          <stop>17336525</stop>
```
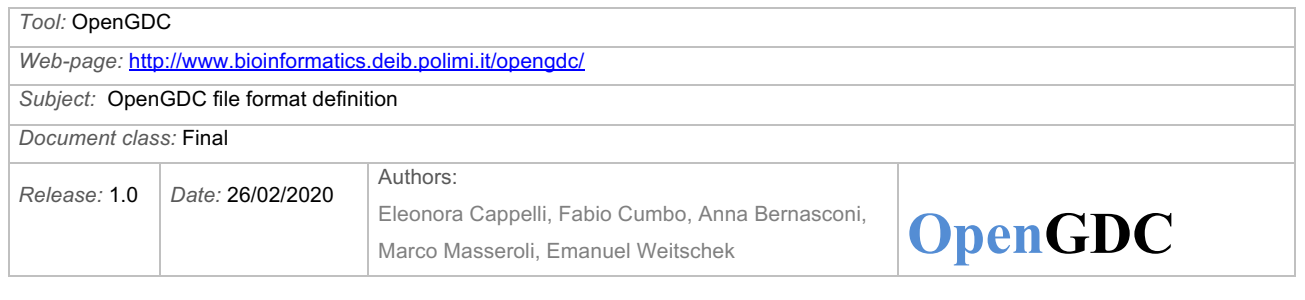

```
<strand>+</strand>
     <composite_element_ref>cg00003818</composite_element_ref>
     <beta_value>null</beta_value>
     <gene_symbol>OCEL1</gene_symbol>
</data>
…
```

```
</aliquot>
```
The structure of the meta data files is the same as for the BED format.

### **JSON format**

{

}

The standard JavaScript Object Notation (JSON) format specifies the content of the genomic data files as equal to the one of the BED format, but the file structure is designed according to the JSON style. In particular, we define one genomic data JSON file for each aliquot and experiment type; the content of this file starts with the root tag called "aliquot".

Then, for each genomic measure (row of the input data file) we define a "data" tag containing the measured attributes and their values as sub-tags.

In the following, we provide an example of JSON file of DNA methylation:

```
"aliquot": {
          "data": [
                {
                     "chr": "chr17",
                     "start": "62503072",
                     "stop": "62503072",
                     "strand": "+",
                     "composite_element_ref": "cg00003784",
                     "beta_value": "0.0286291327274318",
                     "gene symbol": "CEP95"
                },
                {
                     "chr": "chr19",
                     "start": "17336525",
                     "stop": "17336525",
                     "strand": "+",
                     "composite_element_ref": "cg00003818",
                     "beta value": "null",
                     "gene<sup>-</sup>symbol": "OCEL1"
                },
….
```
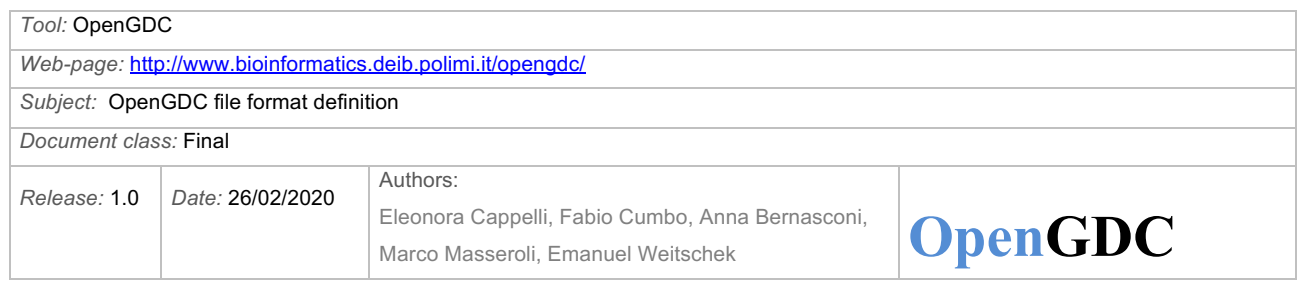

The structure of the meta data files is the same as for the BED format.

## **GTF format**

The bioinformatics standard Gene Transfer Format (GTF) specifies the content of the genomic data files as equal to the one of the BED format, but the file structure is designed according to the GTF style. In particular, we define one genomic data GTF file for each aliquot and experiment type. The nine tab separated GTF fields are<sup>18</sup>:

- 1. **seqname** the name of the sequence; it must be a chromosome or scaffold (in our case, the chromosome).
- 2. **source** the program that generated this feature (in our case, OpenGDC)
- 3. **feature** the name of this type of feature; some examples of standard feature types are "CDS", "start\_codon", "stop\_codon" and "exon" (in our case, "GDC\_Region").
- 4. **start** the starting position of the feature in the sequence; the first base is numbered 1.
- 5. **end** the ending position of the feature in the sequence (inclusive).
- 6. **score** a score between 0 and 1000. In UCSC Genome Browser, if the track line *useScore* attribute is set to 1 for this annotation data set, the *score* value determines the level of gray in which this feature is displayed (higher numbers = darker gray). If there is no score value, "." is entered.
- 7. **strand** valid entries include '+', '-', or '.' (for do not know/do not care).
- 8. **frame** if the feature is a coding exon, *frame* should be a number between 0 and 2 that represents the reading frame of the first base; if the feature is not a coding exon, the value should be '.'.
- 9. **group** a list of attributes; each attribute consists of a name-value pair (in our case, we include the fields of the genomic data file and their values, e.g., composite element ref "cg00003784"; beta\_value "0.0286291327274318"; gene\_symbol "CEP95"). Attributes must end with a semi-colon and be separated from any following attribute by exactly one space.

In the following, we provide an example of GTF file of DNA methylation:

|  |  |  |  |  |  | chr17 OPENGDC GDC Region 62503072 62503072 . + . composite element ref "cg00003784"; beta value "0.0286291327274318"; gene symbol "CEP95";   |  |
|--|--|--|--|--|--|----------------------------------------------------------------------------------------------------|--|
|  |  |  |  |  |  | chr19 OPENGDC GDC Region 17336525 17336525 . + . composite element ref "cg00003818"; beta value "null"; gene symbol "OCEL1";                 |  |
|  |  |  |  |  |  | chr1 OPENGDC GDC Region 45080600 45080600 . + . composite element ref "cg00003858"; beta value "null"; gene symbol "RNF220";                 |  |
|  |  |  |  |  |  | chr3 OPENGDC GDC Region 108476878 108476878 . - . composite element ref "cg00003965"; beta value "null"; gene symbol "RETNLB";               |  |
|  |  |  |  |  |  | chr7 OPENGDC GDC Region 15725862 15725862 . - . composite element ref "cg00003994"; beta value "0.0493941711402823"; gene symbol "MEOX2";    |  |
|  |  |  |  |  |  | chr16 OPENGDC GDC Region 66586745 66586745 . + . composite element ref "cg00004055"; beta value "0.073911219948775"; gene symbol "CKLF";     |  |
|  |  |  |  |  |  | chr3 OPENGDC GDC Region 36981714 36981714 . - . composite element ref "cg00004067"; beta value "0.965022265629378"; gene symbol "TRANK1";    |  |
|  |  |  |  |  |  | chr19 OPENGDC GDC Region 39898015 39898015 . + . composite element ref "cg00004072"; beta value "0.0999956612897953"; gene symbol "ZFP36";   |  |
|  |  |  |  |  |  | chr15 OPENGDC GDC Region 23034447 23034447 . - . composite element ref "cg00000622"; beta value "0.0143491154061897"; gene symbol "NIPA2";   |  |
|  |  |  |  |  |  | chr2 OPENGDC GDC Region 237027592 237027592 . + . composite element ref "cg00004073"; beta value "null"; gene symbol "AGAP1";                |  |
|  |  |  |  |  |  | chr9 OPENGDC GDC Region 139997924 139997924 . + . composite element ref "cg00000658"; beta value "0.837545212449724"; gene symbol "MAN1B1";  |  |
|  |  |  |  |  |  | chr19 OPENGDC GDC Region 54695678 54695678 . + . composite element ref "cg00000714"; beta value "0.164030705433507"; gene symbol "TSEN34";   |  |
|  |  |  |  |  |  | chr6 OPENGDC GDC Region 25282779 25282779 . + . composite element ref "cg00000721"; beta value "0.956370606771304"; gene symbol "LRRC16A";   |  |
|  |  |  |  |  |  | chr3 OPENGDC GDC Region 128902377 128902377 . - . composite element ref "cg00000734"; beta value "0.0626386186322679"; gene symbol "CNBP";   |  |
|  |  |  |  |  |  | chr12 OPENGDC GDC Region 124086477 124086477 . + . composite element ref "cg00000769"; beta value "0.0233990802366794"; gene symbol "DDX55"; |  |
|  |  |  |  |  |  |                                                                                                    |  |

The structure of the meta data files is the same as for the BED format.

<sup>18</sup> https://genome.ucsc.edu/FAQ/FAQformat#format4